# Package 'DrDimont'

May 17, 2022

<span id="page-0-0"></span>Type Package

Title Drug Response Prediction from Differential Multi-Omics Networks

Version 0.1.3

Description While it has been well established that drugs affect and help patients differently, personalized drug response predictions remain challenging. Solutions based on single omics measurements have been proposed, and networks provide means to incorporate molecular interactions into reasoning. However, how to integrate the wealth of information contained in multiple omics layers still poses a complex problem.

We present a novel network analysis pipeline, DrDimont, Drug response prediction from Differential analysis of multi-omics networks. It allows for comparative conclusions between two conditions and translates them into differential drug response predictions. DrDimont focuses on molecular interactions. It establishes condition-specific networks from correlation within an omics layer that are then reduced and combined into heterogeneous, multi-omics molecular networks. A novel semi-local, path-based integration step ensures integrative conclusions. Differential predictions are derived from comparing the condition-specific integrated networks. DrDimont's predictions are explainable, i.e., molecular differences that are the source of high differential drug scores can be retrieved. Our proposed pipeline leverages multi-omics data for differential predictions, e.g. on drug response, and includes prior information on interactions. The case study presented in the vignette uses data published by Krug (2020) [<doi:10.1016/j.cell.2020.10.036>](https://doi.org/10.1016/j.cell.2020.10.036). The package license applies only to the software and explicitly not to the included data.

License MIT + file LICENSE

Encoding UTF-8

LazyData true

LazyDataCompression xz

RoxygenNote 7.1.2

VignetteBuilder knitr

Imports igraph, dplyr, stringr, WGCNA, Rfast, readr, tibble, tidyr, magrittr, rlang, utils, stats

Suggests rmarkdown, knitr

# **Depends** R  $(>= 3.5.0)$

# NeedsCompilation no

Author Katharina Baum [cre] (<<https://orcid.org/0000-0001-7256-0566>>), Pauline Hiort [aut] (<<https://orcid.org/0000-0002-3530-7358>>), Julian Hugo [aut] (<<https://orcid.org/0000-0003-3355-1071>>), Spoorthi Kashyap [aut], Nataniel Müller [aut] (<<https://orcid.org/0000-0002-0275-3992>>), Justus Zeinert [aut] (<<https://orcid.org/0000-0003-3918-0507>>)

Maintainer Katharina Baum <katharina.baum@hpi.de>

Repository CRAN

Date/Publication 2022-05-17 10:20:02 UTC

# R topics documented:

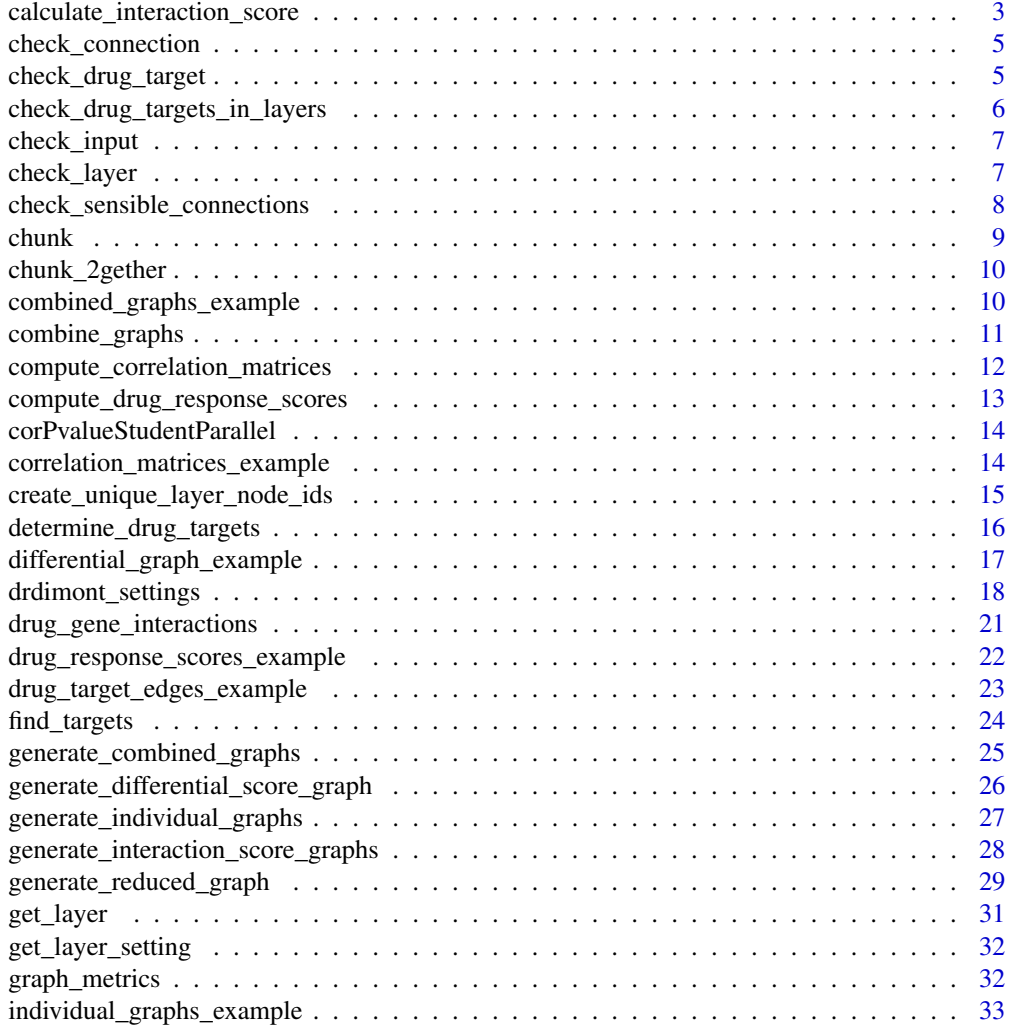

<span id="page-2-0"></span>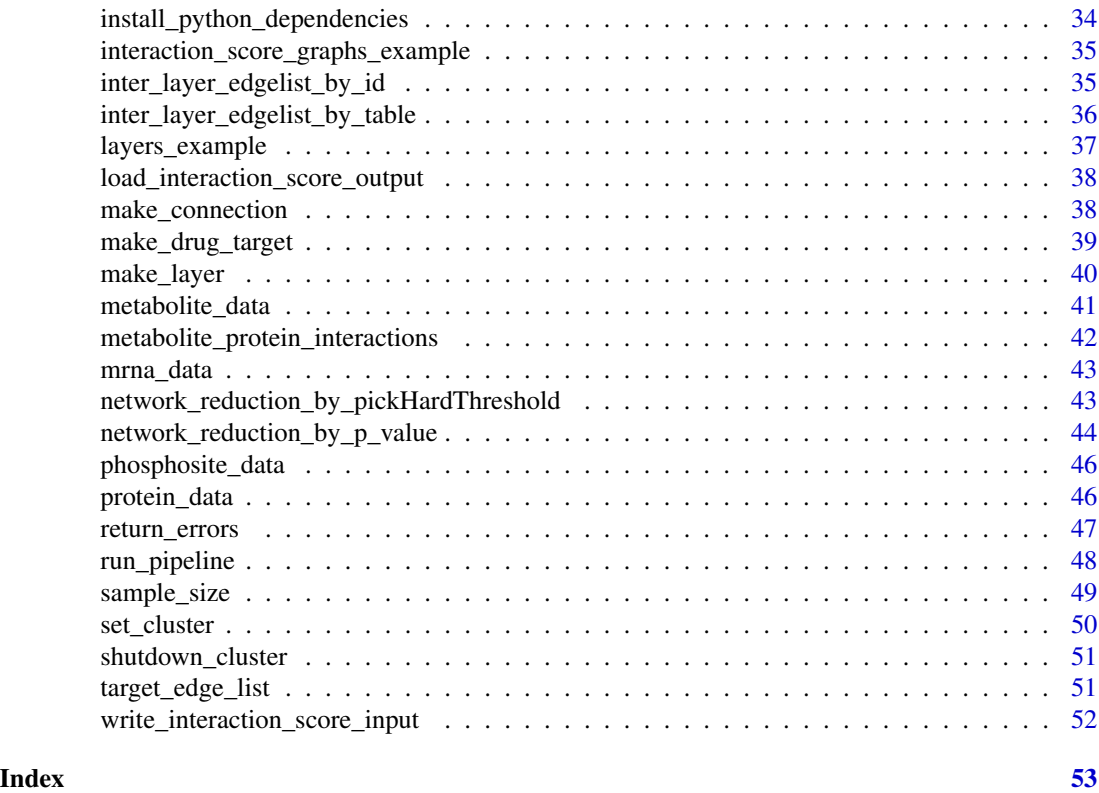

<span id="page-2-1"></span>calculate\_interaction\_score

*[INTERNAL] Calls a python script to calculate interaction score for combined graphs*

# Description

[INTERNAL] The interaction score is computed and saved in an additional 'interaction\_weight' edge attribute. This function expects the combined graphs for both groups along with their corresponding drug target and node lists to be saved at 'saving\_path'. Graphs and drug targets should be weighted edge lists in 'gml' and 'tsv' format, respectively. Node files should contain one node id per line. The script for calculating the interaction score is called with 'python\_executable'. An alternate script can be specified with 'script\_path'. The score for an edge is computed as the sum of the average product of weights along all simple paths of length l (over all path lengths up to 'max\_path\_length') between the source and target node of the edge.

# Usage

```
calculate_interaction_score(
 max_path_length,
  total_edges,
  saving_path,
```

```
conda = FALSE,python_executable = "python",
 script_path = NULL,
 int_score_mode = "auto",
 cluster_address = "auto",
 graphB_null = FALSE
)
```
# Arguments

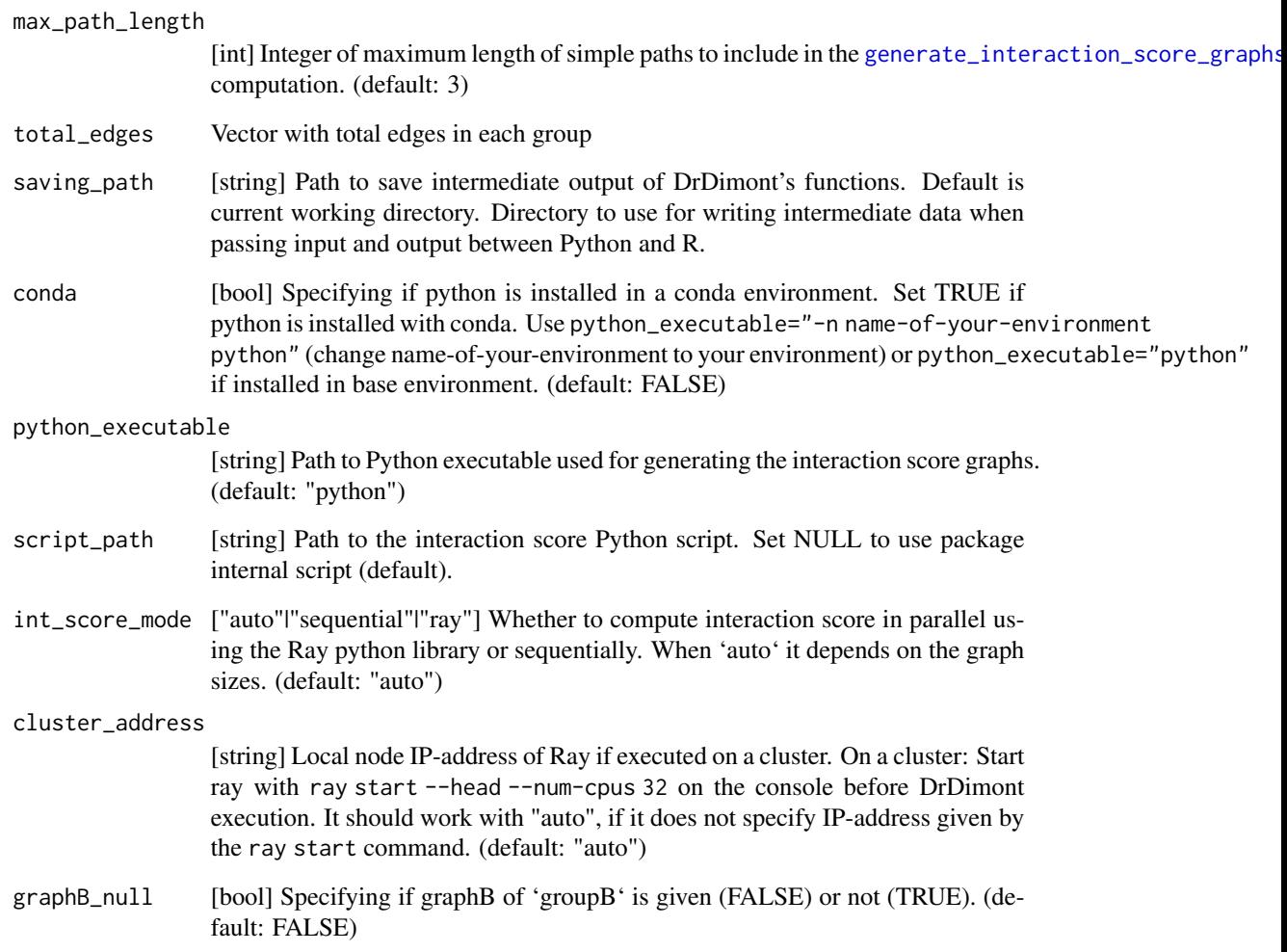

# Value

Does not return anything, instead calls Python script which outputs 'gml' files

<span id="page-3-0"></span>

<span id="page-4-0"></span>[INTERNAL] Checks if the data given to create an inter-layer connection is valid and has the right input format

# Usage

```
check_connection(connection)
```
# Arguments

connection [list] Connection to check. Created by [make\\_connection](#page-37-1)

# Value

Character string vector containing error messages.

# Examples

```
inter_layer_connections = make_connection("mrna",
                                          "protein",
                                          connect_on="gene_name")
return_errors(check_connection(inter_layer_connections))
```
check\_drug\_target *[INTERNAL] Check drug target interaction data*

# Description

[INTERNAL] Checks if the data used to define interaction between drugs and targets is valid and formatted correctly.

# Usage

check\_drug\_target(drug\_target\_interactions)

# Arguments

drug\_target\_interactions [list] A named list of the drug interaction data. Created by [make\\_drug\\_target](#page-38-1)

# <span id="page-5-0"></span>Value

Character string vector containing error messages.

# Examples

```
data(drug_gene_interactions)
drug_target_interactions <- make_drug_target(
                                 target_molecules='protein',
                                 interaction_table=drug_gene_interactions,
                                 match_on='gene_name')
return_errors(check_drug_target(drug_target_interactions))
```
check\_drug\_targets\_in\_layers *[INTERNAL] Check drug target and layer data*

# Description

[INTERNAL] Checks if the parameters supplied in 'drug\_target\_interactions' makes sense in the context of the defined layers.

# Usage

check\_drug\_targets\_in\_layers(drug\_target\_interactions, layers)

#### Arguments

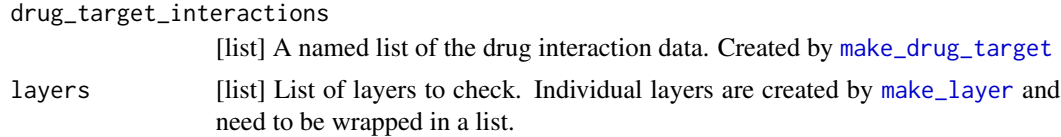

# Value

Character string vector containing error messages.

# Examples

```
data(layers_example)
data(drug_gene_interactions)
drug_target_interactions <- make_drug_target(
                                target_molecules='protein',
                                 interaction_table=drug_gene_interactions,
                                 match_on='gene_name')
return_errors(check_drug_targets_in_layers(drug_target_interactions, layers_example))
```
<span id="page-6-0"></span>

Checks if input data is valid and formatted correctly. This function is a wrapper for other check functions to be executed as first step of the DrDimont pipeline.

# Usage

check\_input(layers, inter\_layer\_connections, drug\_target\_interactions)

# Arguments

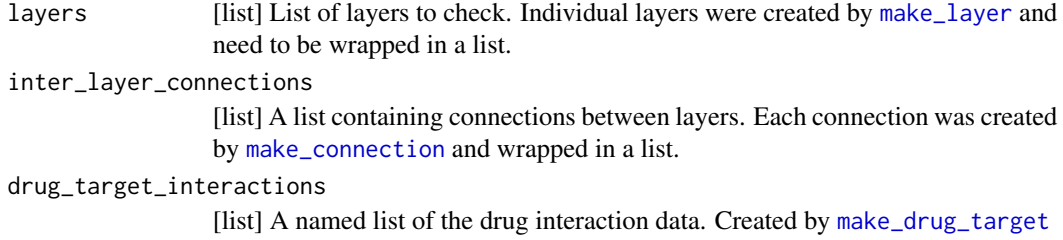

# Value

Character string vector containing error messages.

check\_layer *[INTERNAL] Check layer input*

# Description

[INTERNAL] Checks if the data used to create a network layer is valid and has the right format

### Usage

```
check_layer(layer)
```
# Arguments

layer [list] Named list of layer to check. Created by [make\\_layer](#page-39-1)

# Value

Character string vector containing error messages.

# Examples

```
data(protein_data)
protein_layer <- make_layer(
                     name="protein",
                     data_groupA=t(protein_data$groupA[, c(-1,-2)]),
                     data_groupB=t(protein_data$groupB[, c(-1,-2)]),
                  identifiers_groupA=data.frame(gene_name=protein_data$groupA$gene_name,
                                                  ref_seq=protein_data$groupA$ref_seq),
                  identifiers_groupB=data.frame(gene_name=protein_data$groupB$gene_name,
                                                  ref_seq=protein_data$groupB$ref_seq))
return_errors(check_layer(protein_layer))
```
check\_sensible\_connections *[INTERNAL] Check connection and layer data*

# Description

[INTERNAL] Checks if the connection defined in 'connection' makes sense in context of the defined layers.

# Usage

check\_sensible\_connections(connection, layers)

# Arguments

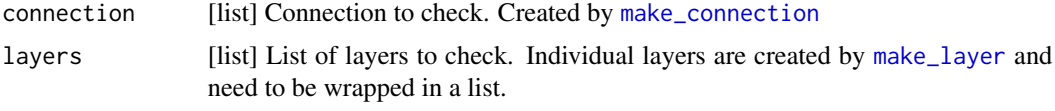

#### Value

Character string vector containing error messages.

# Examples

```
data(mrna_data)
data(protein_data)
mrna_layer <- make_layer(
                    name="mrna",
                    data_groupA=t(mrna_data$groupA[,-1]),
                    data_groupB=t(mrna_data$groupB[,-1]),
                    identifiers_groupA=data.frame(gene_name=mrna_data$groupA$gene_name),
                    identifiers_groupB=data.frame(gene_name=mrna_data$groupB$gene_name))
```
<span id="page-7-0"></span>

#### <span id="page-8-0"></span>chunk 99

```
protein_layer <- make_layer(
                     name="protein",
                     data_groupA=t(protein_data$groupA[, c(-1,-2)]),
                     data_groupB=t(protein_data$groupB[, c(-1,-2)]),
                  identifiers_groupA=data.frame(gene_name=protein_data$groupA$gene_name,
                                                  ref_seq=protein_data$groupA$ref_seq),
                  identifiers_groupB=data.frame(gene_name=protein_data$groupB$gene_name,
                                                  ref_seq=protein_data$groupB$ref_seq))
inter_layer_connections = make_connection("mrna",
                                          "protein",
                                          connect_on="gene_name")
return_errors(check_sensible_connections(inter_layer_connections,
                                         layers=list(mrna_layer,
```
protein\_layer)))

chunk *[INTERNAL] Create chunks from a vector for parallel computing*

# Description

[INTERNAL] Create chunks from a vector for parallel computing

# Usage

chunk(x, chunk\_size)

# Arguments

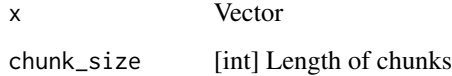

#### Value

A list of chunks of length chunk\_size

# Source

https://stackoverflow.com/questions/3318333/split-a-vector-into-chunks

<span id="page-9-0"></span>

[INTERNAL] Create chunks from two vectors for parallel computing

# Usage

```
chunk_2gether(x, y, chunk_size)
```
# Arguments

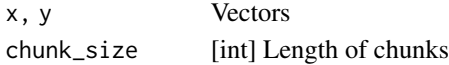

# Value

A list of lists. Each second level list contains a list of chunks of length chunk\_size of each input vector.

# Source

modified from: https://stackoverflow.com/questions/3318333/split-a-vector-into-chunks

```
combined_graphs_example
```
*Combined graphs*

# Description

Exemplary intermediate pipeline output: Combined graphs example data built by [generate\\_combined\\_graphs](#page-24-1). Combined graphs were built using the [individual\\_graphs\\_example](#page-32-1) and:

# Usage

```
combined_graphs_example
```
# Format

A named list with 2 items.

graphs A named list with two groups.

groupA Graph associated with 'groupA'

groupB Graph associated with 'groupB'

annotations A data frame of mappings of assigned node IDs to the user-provided component identifiers for all nodes in 'groupA' and 'groupB' together and all layers

both Data frame

# <span id="page-10-0"></span>combine\_graphs 11

#### Details

```
inter_layer_connections = list( make_connection(from='mrna', to='protein', connect_on='gene_name',
weight=1), make_connection(from='protein', to='phosphosite', connect_on='gene_name',
weight=1), make_connection(from='protein', to='metabolite', connect_on=metabolite_protein_interaction
weight='combined_score'))
```
A subset of the original data by Krug et al. (2020) and randomly sampled metabolite data from [layers\\_example](#page-36-1) was used to generate the correlation matrices, individual graphs and combined graphs. They were created from data stratified by estrogen receptor (ER) status: 'groupA' contains data of ER+ patients and 'groupB' of ER- patients.

# Source

Krug, Karsten et al. "Proteogenomic Landscape of Breast Cancer Tumorigenesis and Targeted Therapy." Cell vol. 183,5 (2020): 1436-1456.e31. doi:10.1016/j.cell.2020.10.036

combine\_graphs *[INTERNAL] Combine graphs by adding inter-layer edges*

# Description

[INTERNAL] Creates the union of all graphs and adds the inter-layer edges.

# Usage

combine\_graphs(graphs, inter\_layer\_edgelists)

#### Arguments

graphs [list] List of iGraph objects

inter\_layer\_edgelists [list] List of data frames containing inter-layer edges

#### Value

iGraph object which is the union of the input graphs with isolated nodes removed.

```
compute_correlation_matrices
```
*Computes correlation matrices for specified network layers*

#### Description

Constructs and returns a correlation/adjacency matrices for each network layer and each group. The adjacency matrix of correlations is computed using [cor.](#page-0-0) The handling of missing data can be specified. Optionally, the adjacency matrices of the correlations can be saved. Each node is mapped to the biological identifiers given in the layers and the mapping table is returned as 'annotations'.

#### Usage

```
compute_correlation_matrices(layers, settings)
```
# Arguments

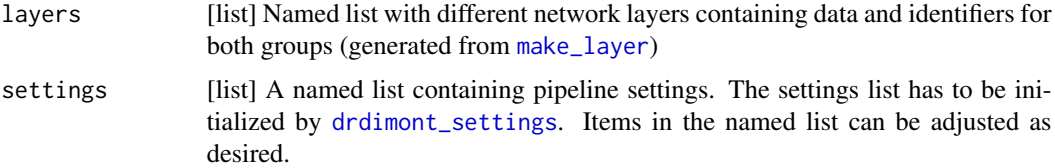

### Value

A nested named list with first-level elements 'correlation\_matrices' and 'annotations'. The second level elements are 'groupA' and 'groupB' (and 'both' at 'annotations'). These contain a named list of matrix objects ('correlation\_matrices') and data frames ('annotations') mapping the graph node IDs to biological identifiers. The third level elements are the layer names given by the user.

#### Examples

```
data(layers_example)
example_settings <- drdimont_settings(
                       handling_missing_data=list(
                              default="pairwise.complete.obs",
                              mrna="all.obs"),
                       save_data=FALSE)
correlation_matrices <- compute_correlation_matrices(
                             layers=layers_example[c(1)],
                             settings=example_settings)
```
<span id="page-12-1"></span><span id="page-12-0"></span>compute\_drug\_response\_scores

*Calculate drug response score*

# Description

This function takes the differential graph (generated in [generate\\_differential\\_score\\_graph](#page-25-1)), the a drug targets object (containing target node names and drugs and their targets; generated in [determine\\_drug\\_targets](#page-15-1)) and the supplied drug-target interaction table (formatted in [make\\_drug\\_target](#page-38-1)) to calculate the differential drug response score. The score is the mean or median of all differential scores of the edges adjacent to all drug target nodes of a particular drug.

# Usage

```
compute_drug_response_scores(differential_graph, drug_targets, settings)
```
# Arguments

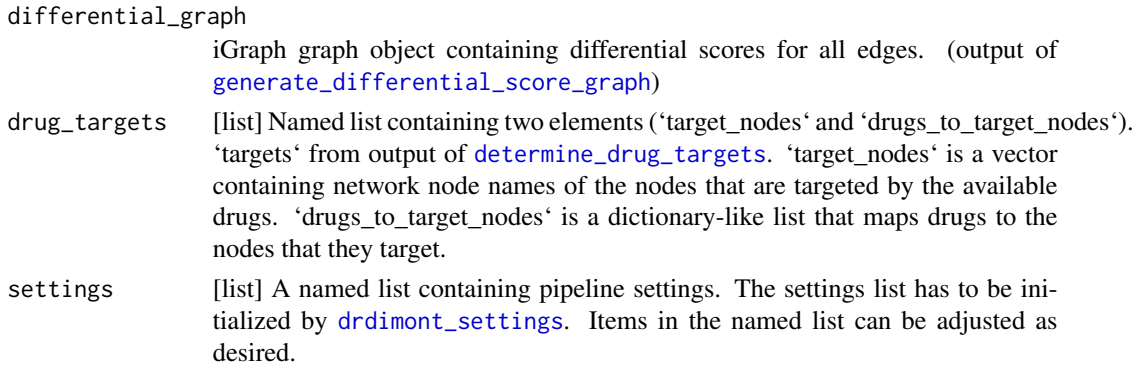

# Value

Data frame containing drug name and associated differential (integrated) drug response score

# Examples

```
data(drug_target_edges_example)
data(differential_graph_example)
example_settings <- drdimont_settings(
```

```
save_data=FALSE,
python_executable="python")
```

```
drug_response_scores <- compute_drug_response_scores(
                               differential_graph=differential_graph_example,
                               drug_targets=drug_target_edges_example$targets,
                               settings=example_settings)
```

```
corPvalueStudentParallel
```
*[INTERNAL] Compute p-values for upper triangle of correlation matrix in parallel*

# Description

[INTERNAL] Compute p-values for upper triangle of correlation matrix in parallel

# Usage

```
corPvalueStudentParallel(adjacency_matrix, number_of_samples, chunk_size)
```
# Arguments

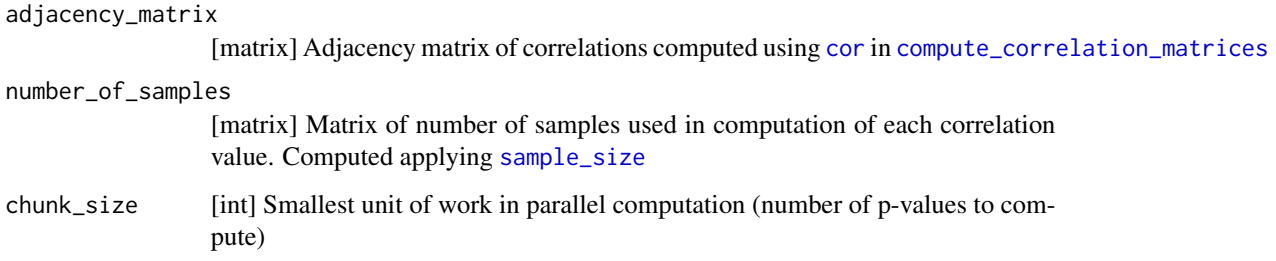

# Value

Vector of p-values for upper triangle

<span id="page-13-1"></span>correlation\_matrices\_example *Correlation matrices*

# Description

Exemplary intermediate pipeline output: Correlation matrices example data built by [compute\\_correlation\\_matrices](#page-11-1) using [layers\\_example](#page-36-1) data and settings:

# Usage

correlation\_matrices\_example

# <span id="page-14-0"></span>Format

A named list with 2 items.

correlation\_matrices A named list with two groups.

groupA Correlation matrices associated with 'groupA'

mrna Correlation matrix

protein Correlation matrix

phosphosite Correlation matrix

metabolite Correlation matrix

groupB same structure as 'groupA'

annotations A named list containing data frames of mappings of assigned node IDs to the userprovided component identifiers for nodes in 'groupA' or 'groupB' and all nodes

groupA Annotations associated with 'groupA' mrna Data frame protein Data frame phosphosite Data frame metabolite Data frame groupB same structure as 'groupA' both same structure as 'groupA'

# Details

settings <- drdimont\_settings( handling\_missing\_data=list( default="pairwise.complete.obs", mrna="all.obs"))

A subset of the original data from Krug et al. (2020) and randomly sampled metabolite data in [layers\\_example](#page-36-1) was used to generate the correlation matrices. They were created from data stratified by estrogen receptor (ER) status: 'groupA' contains data of ER+ patients and 'groupB' of ERpatients.

# Source

Krug, Karsten et al. "Proteogenomic Landscape of Breast Cancer Tumorigenesis and Targeted Therapy." Cell vol. 183,5 (2020): 1436-1456.e31. doi:10.1016/j.cell.2020.10.036

<span id="page-14-1"></span>create\_unique\_layer\_node\_ids *[INTERNAL] Assign node IDs to the biological identifiers across a graph layer*

<span id="page-15-0"></span>[INTERNAL] This function takes two data frames of (biological) identifiers of nodes. Each data frame corresponds to the identifiers of the components contained in the single-layer network of a sample group. This function outputs the same data frames, with an added column ('node\_id') that contains node IDs which can later be used as 'name' parameter for an iGraph graph. Node IDs begin with the defined 'prefix' and an underscore. If a molecule is present in both groups, the node ID will be the same across the whole layer, allowing to easily combine the graphs of both groups in [generate\\_differential\\_score\\_graph](#page-25-1) to calculate differential scores of identical nodes in both sample groups. The function is used by the high-level wrapper [generate\\_individual\\_graphs](#page-26-1) to create annotations, which uniquely define nodes across the network layer.

# Usage

```
create_unique_layer_node_ids(identifiersA, identifiersB, layer_name)
```
#### Arguments

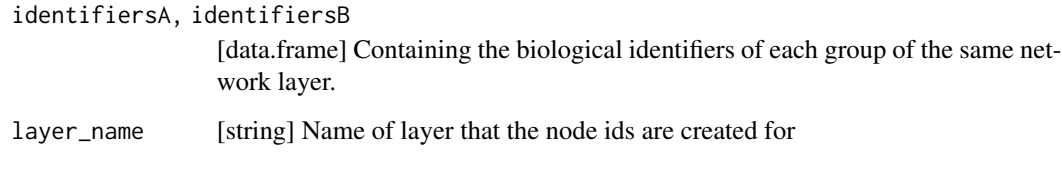

# Value

Returns an named list. Elements 'groupA' and 'groupB' contain the input data frames with an additional column 'node\_id'. 'both' contains all unique node IDs assigned across the network layer.

<span id="page-15-1"></span>determine\_drug\_targets

*Determine drug target nodes in network*

# Description

Finds node IDs of network nodes in 'graphs' that are targeted by a drug in 'drug\_target\_interactions'. Returns list of node ids and list of adjacent edges.

# Usage

determine\_drug\_targets(graphs, annotations, drug\_target\_interactions, settings)

# <span id="page-16-0"></span>**Arguments**

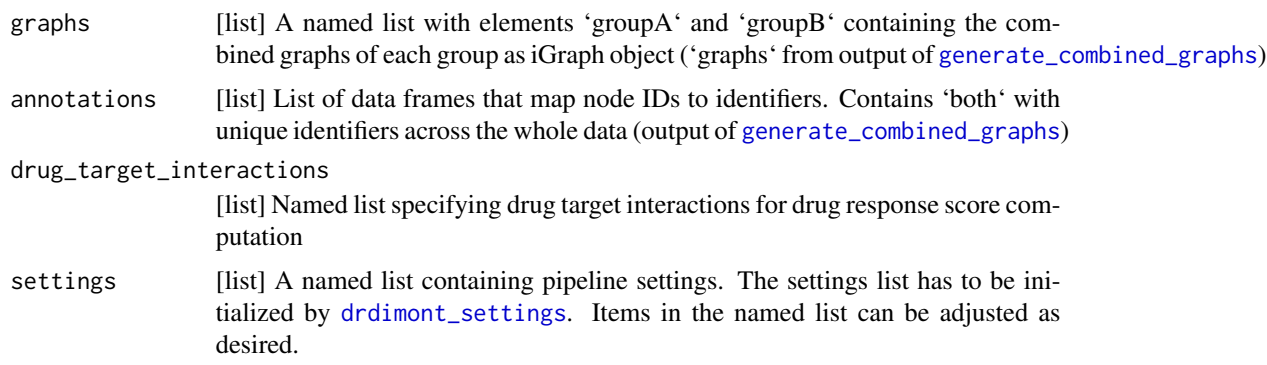

# Value

A named list with elements 'targets' and 'edgelists'. 'targets' is a named list with elements 'target\_nodes' and 'drugs\_to\_target\_nodes'. 'target\_nodes' is a data frame with column 'node\_id' (unique node IDs in the iGraph object targeted by drugs) and columns 'groupA' and 'groupB' (bool values specifying whether the node is contained in the combined graph of the group). Element 'drugs\_to\_target\_nodes' contains a named list mapping drug names to a vector of their target node IDs. 'edgelists' contains elements 'groupA' and 'groupB' containing each a list of edges adjacent to drug target nodes.

# Examples

```
data(drug_gene_interactions)
data(combined_graphs_example)
example_settings <- drdimont_settings(
                       save_data=FALSE,
                       python_executable="python")
example_drug_target_interactions <- make_drug_target(target_molecules='protein',
                                            interaction_table=drug_gene_interactions,
                                            match_on='gene_name')
drug_target_edges <- determine_drug_targets(
                           graphs=combined_graphs_example$graphs,
                           annotations=combined_graphs_example$annotations,
                           drug_target_interactions=example_drug_target_interactions,
                           settings=example_settings)
```
<span id="page-16-1"></span>differential\_graph\_example *Differential graph*

<span id="page-17-0"></span>Exemplary intermediate pipeline output: Differential score graph example data built by generate\_differential\_score\_gr using the [interaction\\_score\\_graphs\\_example.](#page-34-1) Consists of one graph containing edge attributes: the differential correlation values as 'differential\_score' and the differential interaction score as 'differential\_interaction\_score'.

# Usage

differential\_graph\_example

#### Format

An iGraph graph object.

# Details

A subset of the original data by Krug et al. (2020) and randomly sampled metabolite data from [layers\\_example](#page-36-1) was used to generate the correlation matrices, individual graphs and combined graphs. They were created from data stratified by estrogen receptor (ER) status: 'groupA' contains data of ER+ patients and 'groupB' of ER- patients.

# Source

Krug, Karsten et al. "Proteogenomic Landscape of Breast Cancer Tumorigenesis and Targeted Therapy." Cell vol. 183,5 (2020): 1436-1456.e31. doi:10.1016/j.cell.2020.10.036

<span id="page-17-1"></span>drdimont\_settings *Create global settings variable for DrDimont pipeline*

# Description

Function that allows creating a global 'settings' variable used in the [run\\_pipeline](#page-47-1) function and the step-wise DrDimont execution. Default parameters can be changed within the function call.

#### Usage

```
drdimont_settings(
  saving_path = "template(),
  save_data = FALSE,
  correlation_method = "spearman",
  handling_missing_data = "all.obs",
  reduction_method = "pickHardThreshold",
  r_squared_cutoff = 0.85,
  cut\_vector = seq(0.2, 0.8, by = 0.01),
  mean_number_edges = NULL,
  edge_density = NULL,
  p_value_adjustment_method = "BH",
```
# <span id="page-18-0"></span>drdimont\_settings 19

```
reduction_alpha = 0.05,
 n_threads = 1,
 parallel_chunk_size = 10^6,
 print_graph_info = TRUE,
 python_executable = "python",
  conda = FALSE,
 max_path_length = 3,
 int_score_mode = "auto",
 cluster_address = "None",
 median_drug_response = FALSE,
 absolute_difference = FALSE,
  ...
\mathcal{L}
```
# Arguments

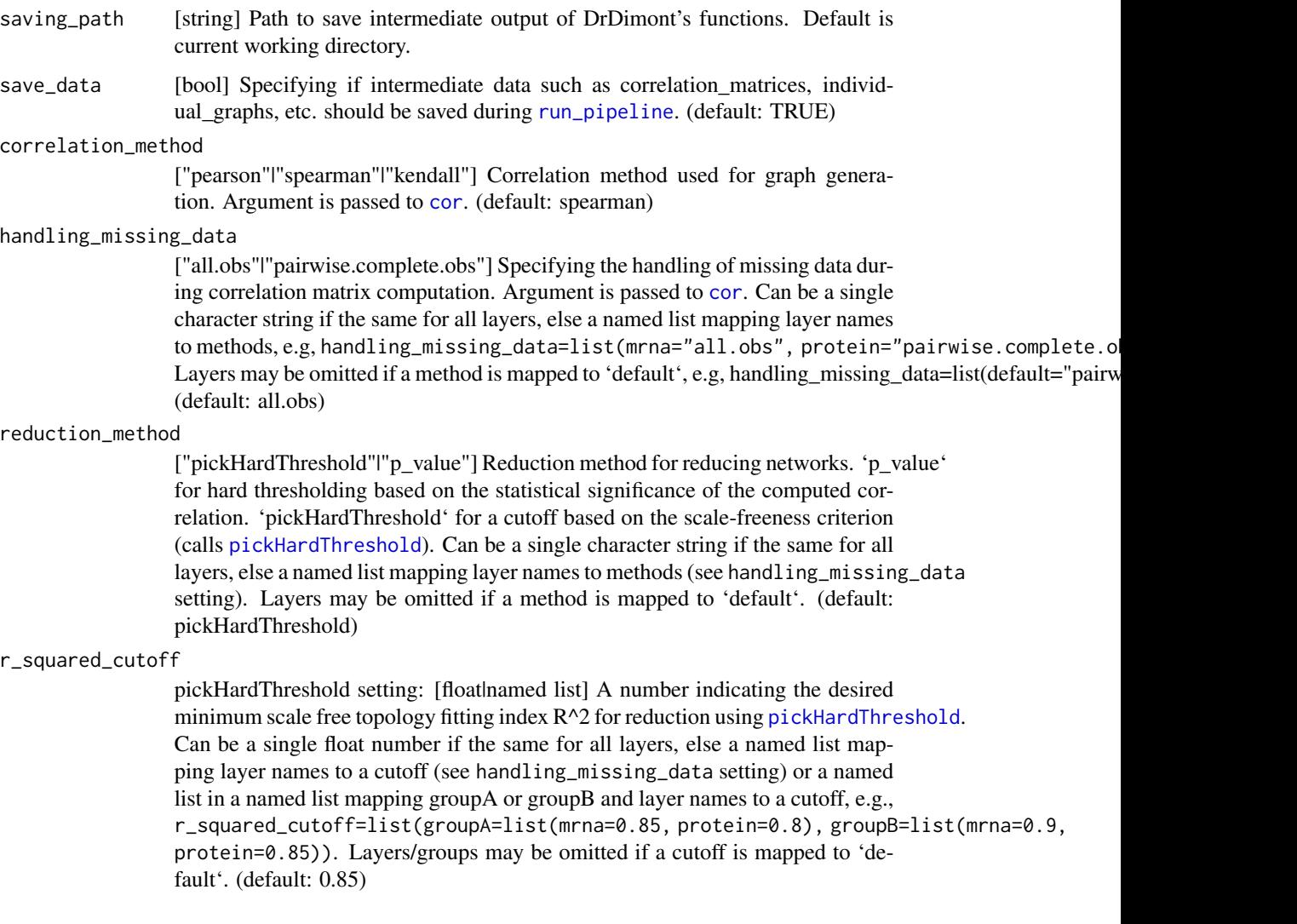

<span id="page-19-0"></span>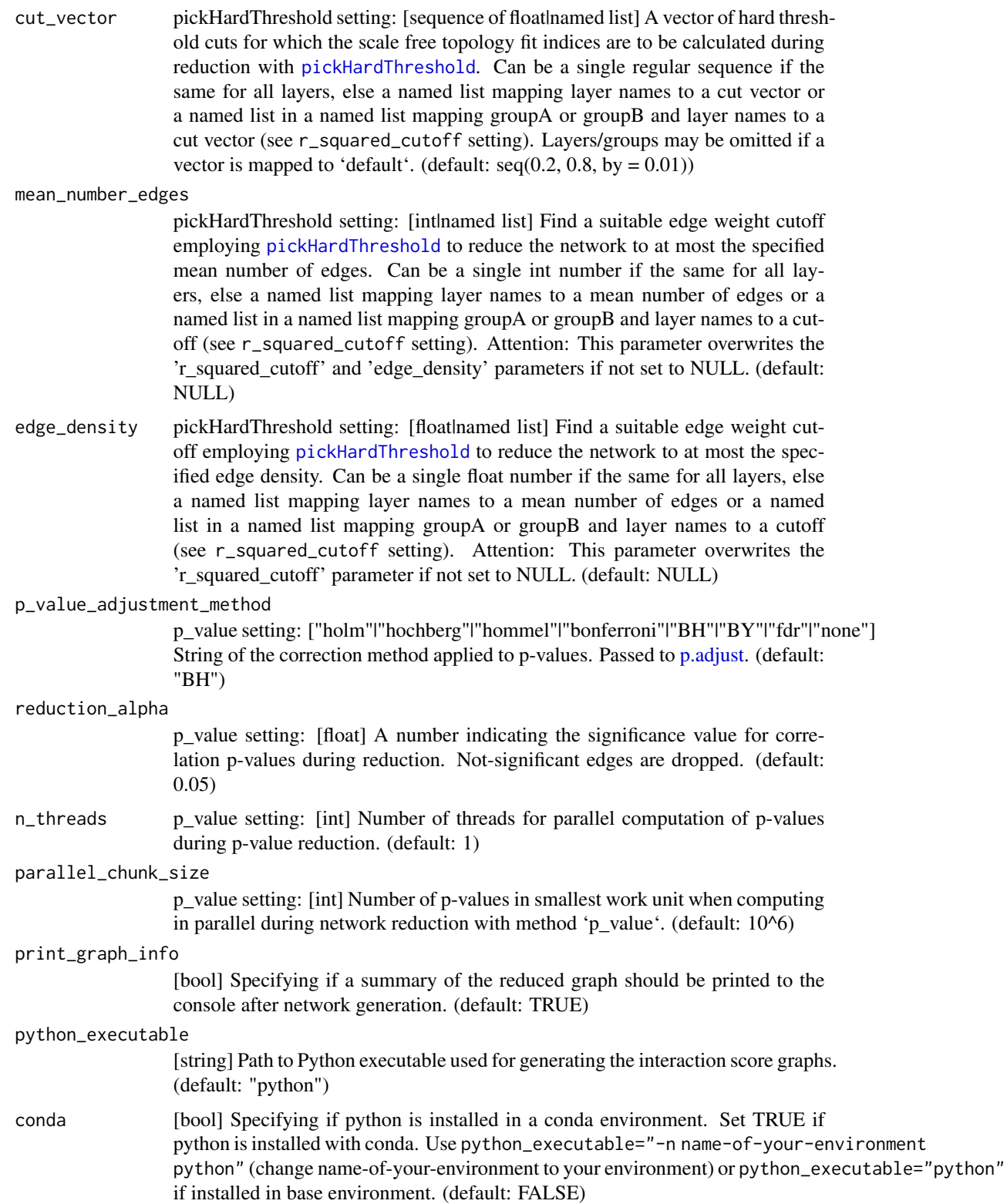

<span id="page-20-0"></span>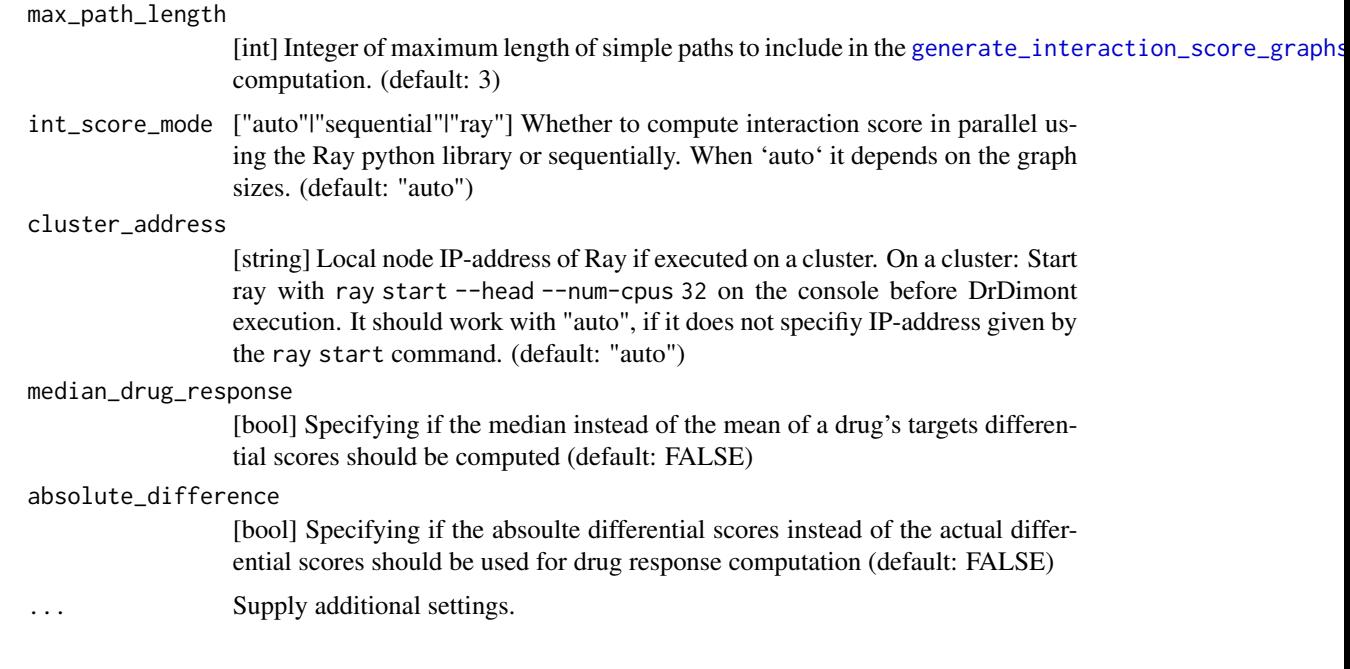

# Value

Named list of settings

# Examples

```
settings <- drdimont_settings(
                     correlation_method="spearman",
                     handling_missing_data=list(
                               default="pairwise.complete.obs",
                               mrna="all.obs"),
                     reduction_method="pickHardThreshold",
                     max_path_length=3)
```
drug\_gene\_interactions

*Drug-gene interactions*

# Description

Data frame providing interactions of drugs with genes. The data was downloaded from The Drug Gene Interaction Database.

# Usage

drug\_gene\_interactions

# Format

A data frame with 4 columns.

gene\_name Gene names of targeted protein-coding genes. drug name Drug-names with known interactions. drug\_chembl\_id ChEMBL ID of drugs.

# Source

The Drug Gene Interaction Database: <https://www.dgidb.org/> ChEMBL IDs: <https://www.ebi.ac.uk/chembl>

drug\_response\_scores\_example

*Drug response score*

#### **Description**

Exemplary final pipeline output: Drug response score data frame. This contains drugs and the calculated differential drug response score. The score was calculated by [compute\\_drug\\_response\\_scores](#page-12-1) using [differential\\_graph\\_example,](#page-16-1) [drug\\_target\\_edges\\_example](#page-22-1) and

#### Usage

drug\_response\_scores\_example

# Format

Data frame with two columns

drug\_name Names of drugs drug\_response\_scores Associated differential drug response scores

#### Details

drug\_target\_interaction <- make\_drug\_target(target\_molecules='protein', interaction\_table=drug\_gene\_i match\_on='gene\_name')

A subset of the original data by Krug et al. (2020) and randomly sampled metabolite data from [layers\\_example](#page-36-1) was used to generate the correlation matrices, individual graphs and combined graphs, interaction score graphs and differential score graph. They were created from data stratified by estrogen receptor (ER) status: 'groupA' contains data of ER+ patients and 'groupB' of ERpatients. Drug-gene interactions were used from The Drug Gene Interaction Database.

#### Source

Krug, Karsten et al. "Proteogenomic Landscape of Breast Cancer Tumorigenesis and Targeted Therapy." Cell vol. 183,5 (2020): 1436-1456.e31. doi:10.1016/j.cell.2020.10.036 The Drug Gene Interaction Database: <https://www.dgidb.org/>

<span id="page-21-0"></span>

<span id="page-22-1"></span><span id="page-22-0"></span>drug\_target\_edges\_example

*Drug target nodes in combined network*

# **Description**

Exemplary intermediate pipeline output: Drug targets detected in the combined graphs. A named list with elements 'targets' and 'edgelists'. This was created with [determine\\_drug\\_targets](#page-15-1) using the [combined\\_graphs\\_example](#page-9-1) and:

# Usage

drug\_target\_edges\_example

# Format

A named list with 2 items.

targets A named list

- target\_nodes data frame with column 'node\_id' (unique node IDs in the graph targeted by drugs) and columns 'groupA' and 'groupB' (bool values specifying whether the node is contained in the combined graph of the group)
- drugs\_to\_target\_nodes Element 'drugs\_to\_target\_nodes' contains a named list mapping drug names to a vector of their target node IDs.
- edgelists Contains elements 'groupA' and 'groupB' containing each a data frame of edges adjacent to drug target nodes each. Each edgelist data frame contains columns 'from', 'to' and 'weight'.

# Details

drug\_target\_interactions <- make\_drug\_target(target\_molecules='protein', interaction\_table=drug\_gene\_ match\_on='gene\_name')

Drug-gene interactions to calculate this output were used from The Drug Gene Interaction Database.

#### Source

The Drug Gene Interaction Database: <https://www.dgidb.org/>

[INTERNAL] Based on the supplied target molecules, interaction table, graph and annotation this function returns a data frame containing nodes in the network targeted by a drug and a list containing the drug names as names and a vector of node IDs as keys.

# Usage

```
find_targets(graphs, target_molecules, interaction_table, annotation, on)
```
# Arguments

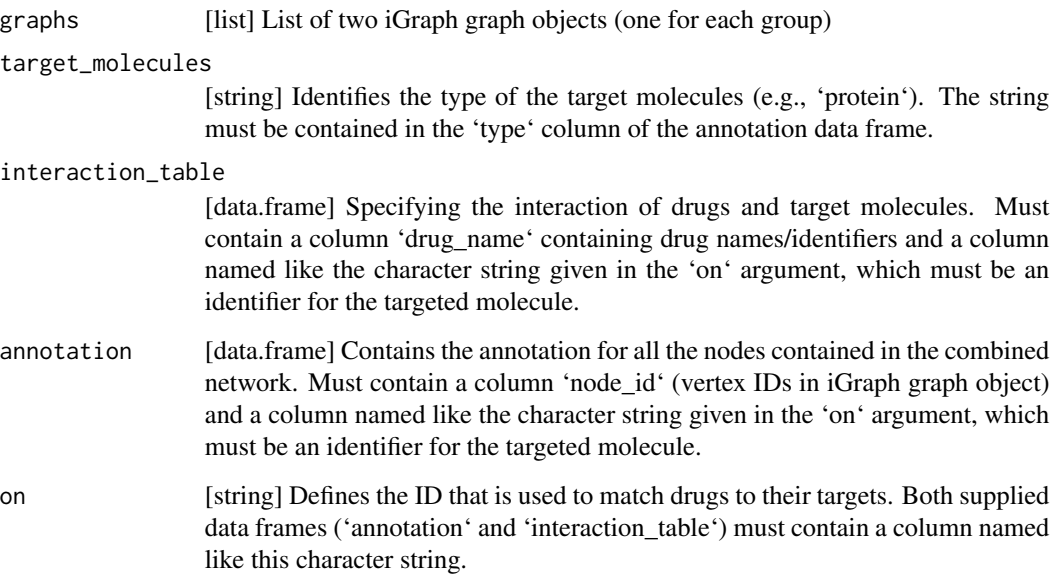

# Value

A named list. Element 'target\_nodes' is a data frame with column 'node\_id' (unique node IDs in the iGraph graph object that are targeted by drugs) and columns 'groupA' and 'groupB' (bool values specifying whether the node is contained in the combined graph of the group). Element 'drugs\_to\_target\_nodes' contains a named list: elements are 'drug\_names' and contain a vector of node IDs that are their specific targets.

<span id="page-24-1"></span><span id="page-24-0"></span>generate\_combined\_graphs

*Combines individual layers to a single graph*

# Description

Individual graphs created by [generate\\_individual\\_graphs](#page-26-1) are combined to a single graph per group according to 'inter\_layer\_connections'. Returns a list of combined graphs along with their annotations.

# Usage

```
generate_combined_graphs(
  graphs,
  annotations,
  inter_layer_connections,
  settings
)
```
# Arguments

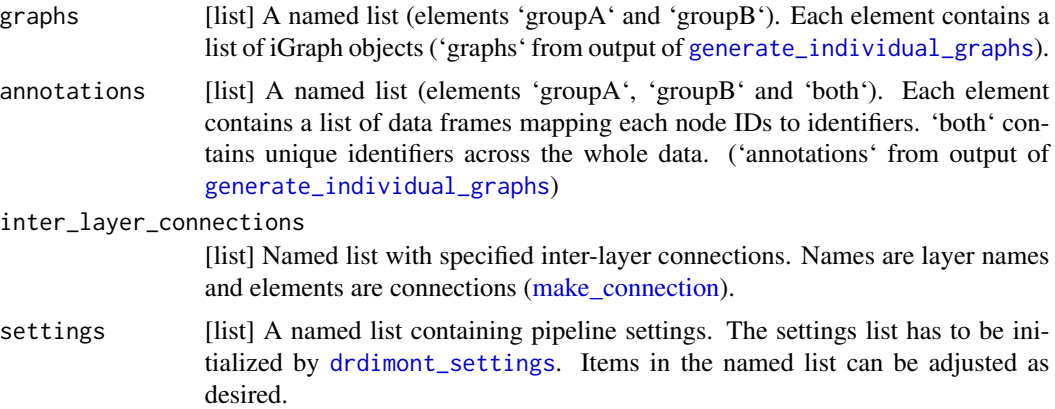

# Value

A named list (elements 'graphs' and sub-elements '\$groupA' and '\$groupB', and 'annotations' and sub-element 'both'). Contains the igraph objects of the combined network and their annotations for both groups.

# Examples

data(individual\_graphs\_example) data(metabolite\_protein\_interactions)

```
example_inter_layer_connections = list(make_connection(from='mrna', to='protein',
                                               connect_on='gene_name', weight=1),
                               make_connection(from='protein', to='phosphosite',
                                               connect_on='gene_name', weight=1),
                               make_connection(from='protein', to='metabolite',
                                             connect_on=metabolite_protein_interactions,
                                               weight='combined_score'))
example_settings <- drdimont_settings(
                       save_data=FALSE,
                       python_executable="python")
combined_graphs <- generate_combined_graphs(
                           graphs=individual_graphs_example$graphs,
                           annotations=individual_graphs_example$annotations,
                           inter_layer_connections=example_inter_layer_connections,
                           settings=example_settings)
```
<span id="page-25-1"></span>generate\_differential\_score\_graph *Compute difference of interaction score of two groups*

#### Description

Computes the absolute difference of interaction scores between the two groups. Returns a single graph with the differential score and the differential interaction score as edge attributes. The interaction score is computed by [generate\\_interaction\\_score\\_graphs](#page-27-1).

# Usage

```
generate_differential_score_graph(interaction_score_graphs, settings)
```
#### Arguments

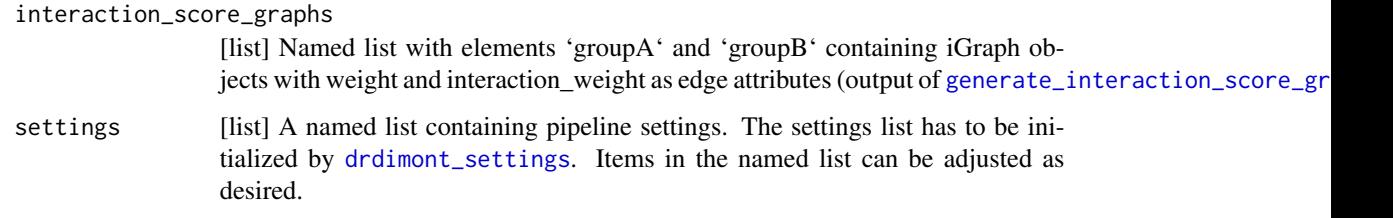

#### Value

iGraph object with 'differential\_score' and 'differential\_interaction\_score' as edge attributes

# <span id="page-26-0"></span>Examples

```
data(interaction_score_graphs_example)
```

```
example_settings <- drdimont_settings(
                       save_data=FALSE,
                       python_executable="python")
```

```
differential_score_graph <- generate_differential_score_graph(
                             interaction_score_graphs=interaction_score_graphs_example,
                                  settings=example_settings)
```
<span id="page-26-1"></span>generate\_individual\_graphs *Builds graphs from specified network layers*

# Description

Constructs and returns two graphs for each network layer, where nodes correspond to the rows in the measurement data. Graphs are initially complete and edges are weighted by correlation values of the measurements across columns. The number of edges is then reduced by either a threshold on the p-value of the correlation or a minimum scale-free fit index.

#### Usage

```
generate_individual_graphs(correlation_matrices, layers, settings)
```
# Arguments

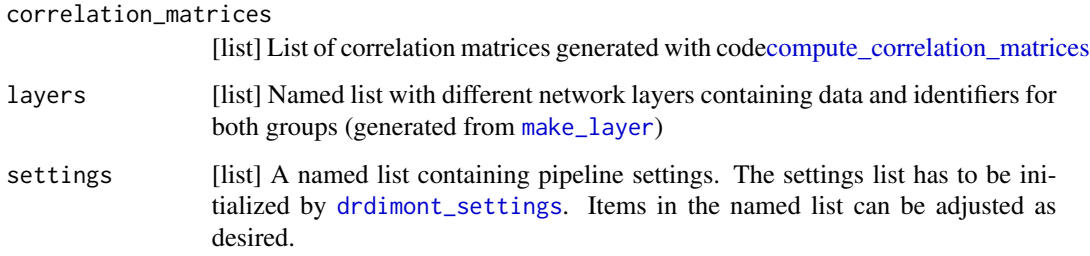

# Value

A nested named list with first-level elements 'graphs' and 'annotations'. The second level elements are 'groupA' and 'groupB' (and 'both' at 'annotations'). These contain a list of iGraph objects ('graphs') and data frames ('annotations') mapping the graph node IDs to biological identifiers. The third level elements are layer names given by the user.

# Examples

```
data(layers_example)
data(correlation_matrices_example)
example_settings <- drdimont_settings(
                       handling_missing_data=list(
                              default="pairwise.complete.obs",
                              mrna="all.obs"),
                       reduction_method="pickHardThreshold",
                       r_squared=list(default=0.65, metabolite=0.1),
                       cut_vector=list(default=seq(0.2, 0.5, 0.01)),
                       save_data=FALSE,
                       python_executable="python")
individual_graphs <- generate_individual_graphs(
                             correlation_matrices=correlation_matrices_example,
                             layers=layers_example,
                             settings=example_settings)
graph_metrics(individual_graphs$graphs$groupA$mrna)
graph_metrics(individual_graphs$graphs$groupB$mrna)
```
<span id="page-27-1"></span>generate\_interaction\_score\_graphs *Computes interaction score for combined graphs*

# **Description**

Writes the input data (combined graphs for both groups in 'gml' format and lists of edges adjacent to drug targets for both groups) to files and calls a python script for calculating the score. Output files written by the python script are two graphs in 'gml' format containing the interaction score as additional interaction weight edge attribute. These are loaded and returned in a named list. AT-TENTION: Data exchange via files is mandatory and takes a long time for large data. Interaction score computation is expensive and slow because it involves finding all simple paths up to a certain length between source and target node of the drug target edges. Don't set 'max\_path\_length' in settings to a large value and only consider this step if your graphs have up to approximately 2 million edges. Computation is initiated by [calculate\\_interaction\\_score](#page-2-1). The python script is parallelized using Ray. Use the setting 'int\_score\_mode' to force sequential or parallel computation. Refer to the Ray documentation if you encounter problems with running the python script in parallel. DISCLAIMER: Depending on the operating system Python comes pre-installed or has to be installed manually. Please pay attention to the version and the executable used (python/python3 or homebrew python). You can use the 'python\_executable' setting to specify the command or path.

#### Usage

generate\_interaction\_score\_graphs(graphs, drug\_target\_edgelists, settings)

<span id="page-27-0"></span>

# <span id="page-28-0"></span>**Arguments**

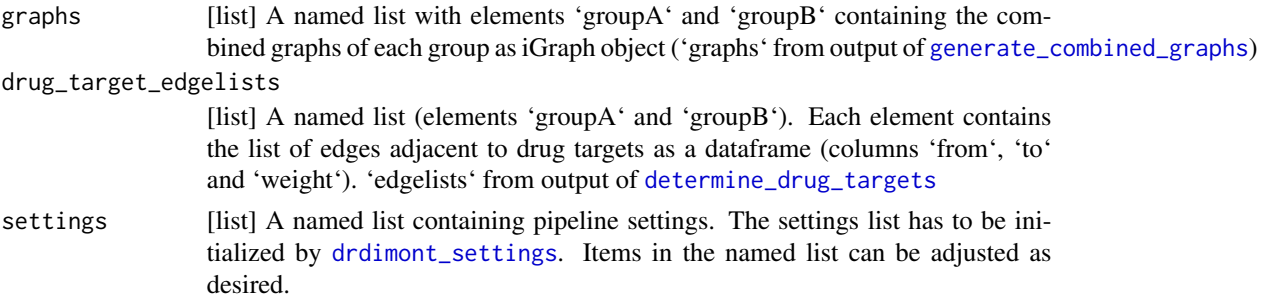

# Value

A named list (elements 'groupA' and 'groupB'). Each element contains an iGraph object containing the interaction scores as interaction\_weight attributes.

# Examples

```
data(combined_graphs_example)
data(drug_target_edges_example)
```

```
example_settings <- drdimont_settings(
                       save_data=FALSE,
                       python_executable="python")
```

```
interaction_score_graphs <- generate_interaction_score_graphs(
                                         graphs=combined_graphs_example$graphs,
                              drug_target_edgelists=drug_target_edges_example$edgelists,
                                         settings=example_settings)
```
generate\_reduced\_graph

*[INERNAL] Generate a reduced iGraph from adjacency matrices*

# Description

[INTERNAL] A wrapper functions that calls the functions to generate a network from correlation data and reduce the network by a given method. Correlation/adjacency matrices are computed in [compute\\_correlation\\_matrices](#page-11-1). Graph generation uses [graph.adjacency](#page-0-0) internally. Methods implemented are network reduction by p value (reduction by statistical significance of correlation) and [network\\_reduction\\_by\\_pickHardThreshold](#page-42-1) (using WGCNA function [pickHardThresh](#page-0-0)[old.fromSimilarity](#page-0-0) that finds a suitable cutoff value to get a scale-free network). If no method is given, no reduction will be performed. When using the reduction method 'p\_value' the user can specify an alpha significance value and a method for p-value adjustment. When using the reduction by 'pickHardThreshold' a R^2 cutoff and a cut vector can be specified.

# Usage

```
generate_reduced_graph(
 adjacency_matrix,
 measurement_data,
  identifiers,
  handling_missing_data = "all.obs",
  reduction_method = "pickHardTreshold",
  r_squared_cutoff = 0.85,
  cut\_vector = seq(0.2, 0.8, by = 0.01),mean_number_edges = NULL,
 edge_density = NULL,
 p_value_adjustment_method = "BH",
 reduction_alpha = 0.05,
 n_threads = 1,
 parallel_chunk_size = 10^6,
 print_graph_info = TRUE
\overline{\phantom{0}}
```
# Arguments

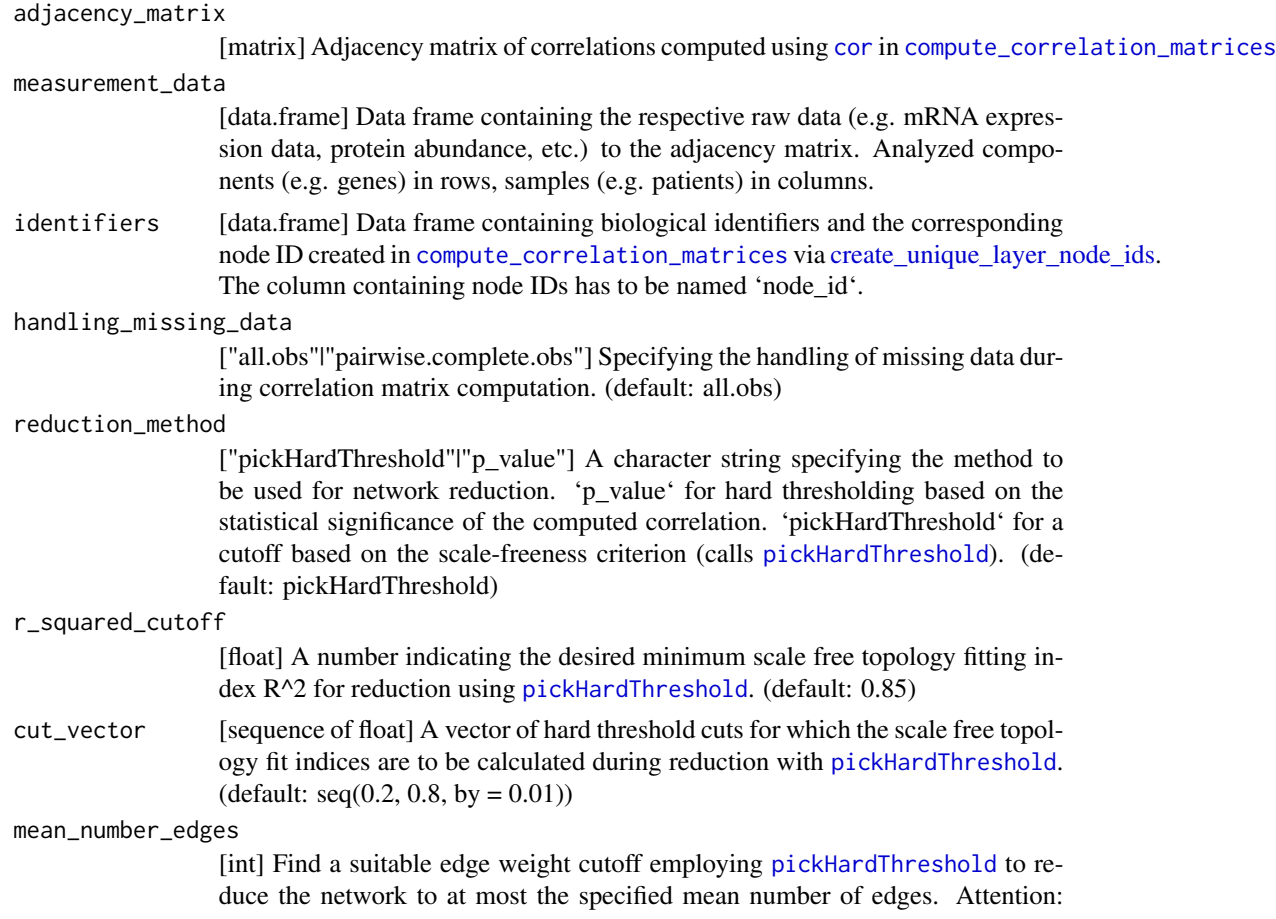

<span id="page-29-0"></span>

<span id="page-30-0"></span>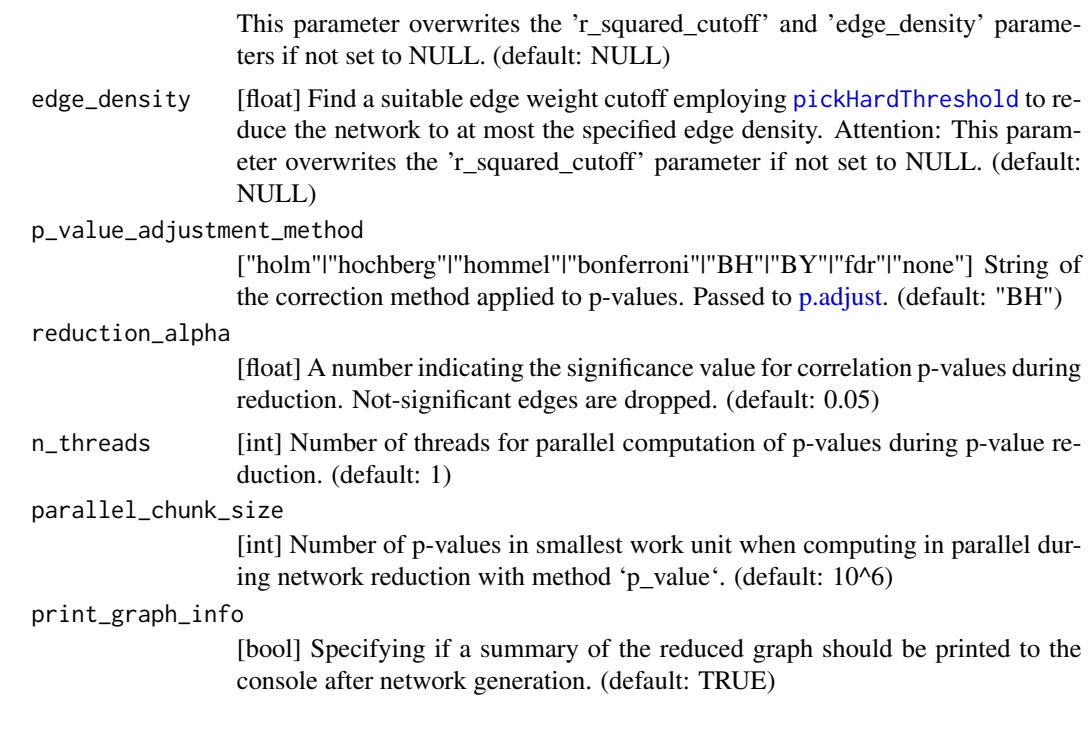

# Value

iGraph graph object of the reduced network.

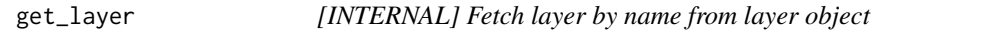

# Description

[INTERNAL] Get a layer by its name from a layer object created with [make\\_layer](#page-39-1), e.g., [layers\\_example](#page-36-1).

# Usage

```
get_layer(name, layers)
```
# Arguments

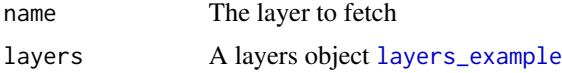

# Value

Returns the layer along with layer names

<span id="page-31-0"></span>get\_layer\_setting *[INTERNAL] Get layer (and group) settings*

# Description

Returns specified setting for a specific network layer (and group).

# Usage

get\_layer\_setting(layer, group, settings, setting\_name)

# Arguments

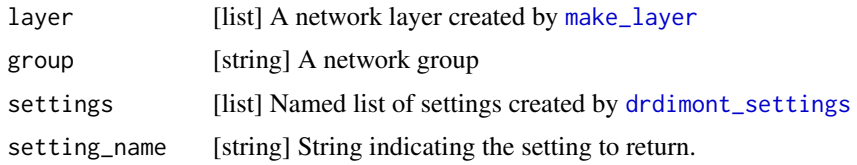

# Value

Setting value(s) for this layer (and group)

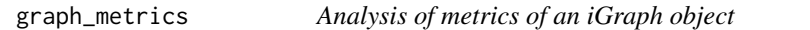

# Description

This helper function prints or returns multiple metrics of arbitrary iGraph graph object.

#### Usage

```
graph_metrics(graph, verbose = TRUE, return = FALSE)
```
# Arguments

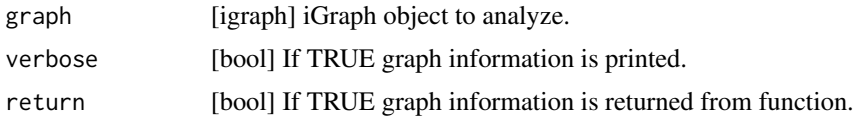

# Value

Named list of metrics including vertex count, edge count, number of components, size of largest component and the relative frequency of zero degree vertices.

<span id="page-32-0"></span>individual\_graphs\_example 33

# Examples

```
adj_mat <- matrix(rnorm(36), nrow=6)
graph <- igraph::graph_from_adjacency_matrix(adj_mat)
DrDimont::graph_metrics(graph, verbose=TRUE, return=FALSE)
```
<span id="page-32-1"></span>individual\_graphs\_example

*Individual graphs*

# Description

Exemplary intermediate pipeline output: Individual graphs example data built by [generate\\_individual\\_graphs](#page-26-1). Graphs were created from [correlation\\_matrices\\_example](#page-13-1) and reduced by the 'pickHardThreshold' reduction method. Used settings were:

# Usage

individual\_graphs\_example

# Format

A named list with 2 items.

graphs A named list with two groups.

groupA Graphs associated with 'groupA' mrna Graph protein Graph phosphosite Graph metabolite Graph groupB same structure as 'groupA'

annotations A named list containing data frames of mappings of assigned node IDs to the userprovided component identifiers for nodes in 'groupA' or 'groupB' and all nodes

groupA Annotations associated with 'groupA'

mrna Data frame protein Data frame phosphosite Data frame metabolite Data frame groupB same structure as 'groupA' both same structure as 'groupA'

# <span id="page-33-0"></span>Details

```
settings <- drdimont_settings( reduction_method=list(default="pickHardThreshold"),
r_squared=list( default=0.8, groupA=list(metabolite=0.45), groupB=list(metabolite=0.15)),
cut_vector=list( default=seq(0.3, 0.7, 0.01), metabolite=seq(0.1, 0.65, 0.01)))
```
A subset of the original data by Krug et al. (2020) and randomly sampled metabolite data from [layers\\_example](#page-36-1) was used to generate the correlation matrices and individual graphs. They were created from data stratified by estrogen receptor (ER) status: 'groupA' contains data of ER+ patients and 'groupB' of ER- patients.

# Source

Krug, Karsten et al. "Proteogenomic Landscape of Breast Cancer Tumorigenesis and Targeted Therapy." Cell vol. 183,5 (2020): 1436-1456.e31. doi:10.1016/j.cell.2020.10.036

install\_python\_dependencies

*Installs python dependencies needed for interaction score computation*

# Description

Uses specified pip or conda executable (default: pip3) to install all required python modules. When using conda, the currently active environment is used. Commands run are 'pip install -r requirements' or 'conda install –file requirements'. Installs the following requirements: numpy, tqdm, python-igraph and ray

# Usage

```
install_python_dependencies(package_manager = "pip3")
```
# Arguments

package\_manager

[string] The package manager command or path to use (default: pip3)

# Value

No return value, called to install python dependencies

<span id="page-34-1"></span><span id="page-34-0"></span>interaction\_score\_graphs\_example *Interaction score graphs*

#### Description

Exemplary intermediate pipeline output: Interaction score graphs example data built by [generate\\_interaction\\_score\\_graphs](#page-27-1) using [combined\\_graphs\\_example](#page-9-1) and [drug\\_target\\_edges\\_example.](#page-22-1) A named list (elements 'groupA' and 'groupB'). Each element contains an iGraph object containing edge attributes: the correlation values as 'weight' and the interaction score as 'interactionweight'.

# Usage

interaction\_score\_graphs\_example

# Format

A named list with 2 items.

groupA iGraph graph object containing the interaction score as weight for groupA.

#### groupB

# Details

A subset of the original data by Krug et al. (2020) and randomly sampled metabolite data from [layers\\_example](#page-36-1) was used to generate the correlation matrices, individual graphs and combined graphs. They were created from data stratified by estrogen receptor (ER) status: 'groupA' contains data of ER+ patients and 'groupB' of ER- patients. Drug-gene interactions were used from The Drug Gene Interaction Database.

# Source

Krug, Karsten et al. "Proteogenomic Landscape of Breast Cancer Tumorigenesis and Targeted Therapy." Cell vol. 183,5 (2020): 1436-1456.e31. doi:10.1016/j.cell.2020.10.036

The Drug Gene Interaction Database: <https://www.dgidb.org/>

inter\_layer\_edgelist\_by\_id *[INTERNAL] Inter layer connections by identifiers*

# Description

[INTERNAL] Returns an edge list defining the connections between two layers of the network.

# <span id="page-35-0"></span>Usage

```
inter_layer_edgelist_by_id(annotation_A, annotation_B, connection, weight = 1)
```
# **Arguments**

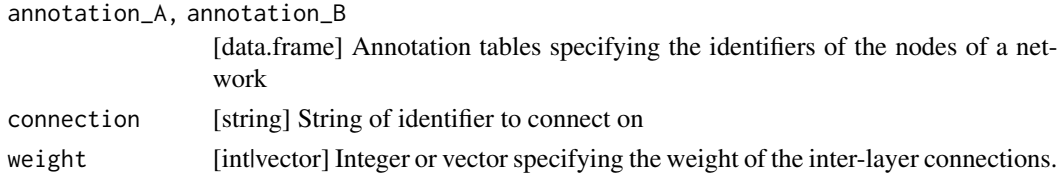

# Value

Data frame with columns from, to and weight

```
inter_layer_edgelist_by_table
                         [INTERNAL] Interaction table to iGraph graph object
```
# Description

[INTERNAL] Returns an edge list defining the connections between two layers of the network based on an interaction table supplied by the user.

# Usage

```
inter_layer_edgelist_by_table(
 annotation_A,
  annotation_B,
  interaction_table,
 weight_column
)
```
# Arguments

```
annotation_A, annotation_B
                  [data.frame] Annotation tables specifying the identifiers of the nodes of a net-
                  work
interaction_table
                  [data.frame] Table specifying the interaction / connections between the two lay-
                  ers
weight_column [string] Name of the column in 'interaction_table' giving the weight of the inter-
                  layer edges.
```
# Value

Data frame with columns from, to and weight

<span id="page-36-1"></span><span id="page-36-0"></span>Exemplary intermediate pipeline output containing a correctly formatted layers list.

#### Usage

layers\_example

# Format

A list with 4 items. Each layer list contains 2 groups and a 'name' element. Each group contains 'data' and 'identifiers'. The structure for one individual layer:

# groupA Data associated with 'groupA'

data Raw data. Components (e.g. genes or proteins) in columns, samples in rows identifiers Data frame containing one column per ID

groupB Data associated with 'groupB'

data see above

identifiers see above

name Name of the layer

# Details

List containing four layer items created by [make\\_layer](#page-39-1). Each layer contains 'data' and 'identifiers' stratified by group and a 'name' element giving the layer name. The data contained in this example refers to mRNA, protein, phosphosite and metabolite layers. The mRNA, protein and phosphosite data was adapted and reduced from Krug et al. (2020) containing data from the Clinical Proteomic Tumor Analysis Consortium (CPTAC). The metabolite data was sampled randomly to generate distributions similar to those reported, e.g., in Terunuma et al. (2014). The 'data' elements contain the raw data with samples as columns and molecular entities as rows. The 'identifiers' elements contain layer specific identifiers for the molecular entities, e.g, gene\_name.

# Source

Terunuma, Atsushi et al. "MYC-driven accumulation of 2-hydroxyglutarate is associated with breast cancer prognosis." The Journal of clinical investigation vol. 124,1 (2014): 398-412. doi:10.1172/JCI71180

Krug, Karsten et al. "Proteogenomic Landscape of Breast Cancer Tumorigenesis and Targeted Therapy." Cell vol. 183,5 (2020): 1436-1456.e31. doi:10.1016/j.cell.2020.10.036

<span id="page-37-0"></span>load\_interaction\_score\_output

*[INTERNAL] Loads output of python script for interaction score calculation*

#### Description

[INTERNAL] Loads data generated by [calculate\\_interaction\\_score](#page-2-1). Python output files are graphs in 'gml' format for each of both groups.

# Usage

load\_interaction\_score\_output(saving\_path, graphB\_null)

#### Arguments

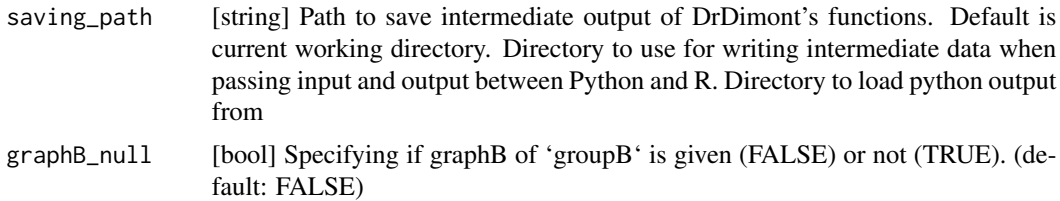

#### Value

A named list (elements 'groupA' and 'groupB'). Each element contains an iGraph object containing the interaction score as edge attribute.

<span id="page-37-1"></span>make\_connection *Specify connection between two individual layers*

#### Description

Helper function to transform input data to the required pipeline input format. This helper function creates a list that specifies the connection between two layers. The connection can be based on IDs present in the identifiers of both layer or an interaction table containing a mapping of the connections and edge weights. Additionally, the supplied input is checked. Allows easy conversion of raw data into the structure accepted by [run\\_pipeline](#page-47-1).

\_\_IMPORTANT:\_\_ If a connection is established based on id this ID has to be present in the identifiers of both layers, they have to be named identically and the IDs have to be formatted identically as these are matched by an inner join operation (refer to [make\\_layer](#page-39-1)).

#### Usage

```
make_connection(from, to, connect_on, weight = 1, group = "both")
```
# <span id="page-38-0"></span>Arguments

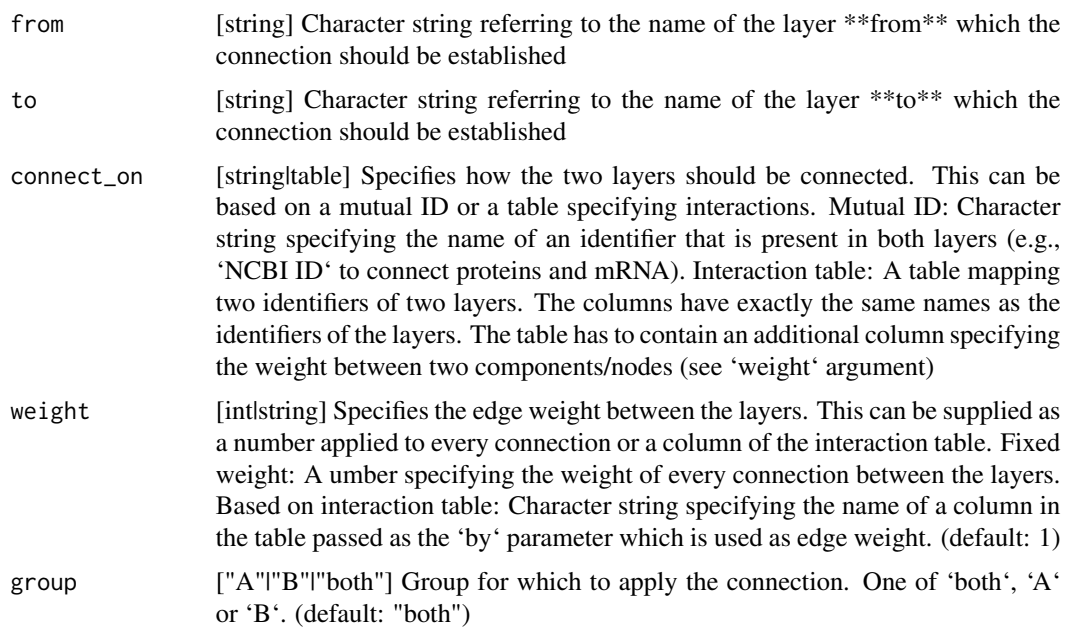

# Value

A named list (i.e., an inter-layer connection), that can be supplied to [run\\_pipeline](#page-47-1).

# Examples

```
data(metabolite_protein_interactions)
inter_layer_connections = list(make_connection(from='mrna', to='protein',
                                               connect_on='gene_name', weight=1),
                               make_connection(from='protein', to='phosphosite',
                                               connect_on='gene_name', weight=1),
                               make_connection(from='protein', to='metabolite',
                                            connect_on=metabolite_protein_interactions,
                                               weight='combined_score'))
```
<span id="page-38-1"></span>make\_drug\_target *Reformat drug-target-interaction data*

# Description

Function to transform input data to required input format for [run\\_pipeline](#page-47-1). Here the data that is needed to define drug-target interactions is formatted. When the reformatted output is passed to [run\\_pipeline](#page-47-1) as drug\_target\_interactions argument, the differential integrated drug response score can be calculated for all the supplied drugs in interaction\_table.

#### <span id="page-39-0"></span>Usage

```
make_drug_target(target_molecules, interaction_table, match_on)
```
# Arguments

target\_molecules

[string] Name of layer containing the drug targets. This name has to match the corresponding named item in the list of layers supplied to [run\\_pipeline](#page-47-1).

# interaction\_table

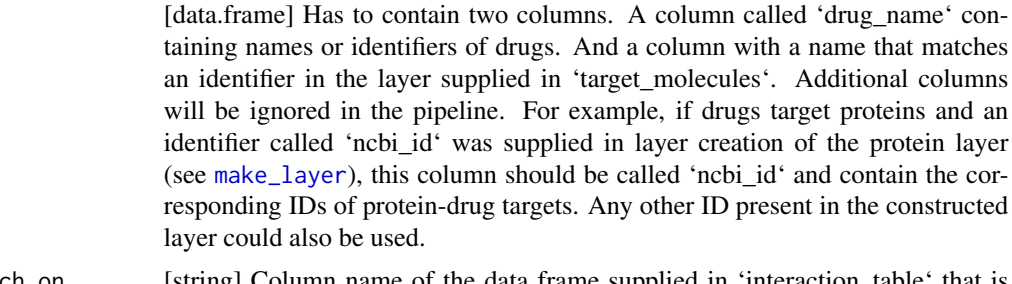

match\_on [string] Column name of the data frame supplied in 'interaction\_table' that is used for matching drugs and target nodes in the graph (e.g. 'ncbi\_id').

# Value

Named list of the input parameters in input format of [run\\_pipeline](#page-47-1).

#### Examples

```
data(drug_gene_interactions)
drug_target_interactions <- make_drug_target(target_molecules='protein',
                                            interaction_table=drug_gene_interactions,
                                            match_on='gene_name')
```
<span id="page-39-1"></span>make\_layer *Creates individual molecular layers from raw data and unique identifiers*

# Description

Helper function to transform input data to required pipeline input format. Additionally, the supplied input is checked. Allows easy conversion of raw data into the structure accepted by [run\\_pipeline](#page-47-1).

#### Usage

```
make_layer(
  name,
  data_groupA,
  data_groupB,
```

```
identifiers_groupA,
  identifiers_groupB
)
```
#### Arguments

```
name [string] Name of the layer.
data_groupA, data_groupB
                  [data.frame] Data frame containing raw molecular data of each group (each stra-
                 tum). Analyzed components (e.g. genes) in columns, samples (e.g. patients) in
                 rows.
identifiers_groupA, identifiers_groupB
                 [data.frame] Data frame containing component identifiers (columns) of each
                  component (rows) in the same order as the molecular data frame of each group.
                  These identifiers are used to (a) interconnect graphs and (b) match drugs to drug
                  targets. Must contain a column 'type' which identifies the nature of the compo-
```
#### Value

Named list containing the supplied data for each group (i.e., the data set for one layer), that can be supplied to [run\\_pipeline](#page-47-1) and 'name' giving the name of the layer. Each sub-list contains the 'data' and the 'identifiers'.

#### Examples

```
data(protein_data)
protein_layer <- make_layer(
                     name="protein",
                     data_groupA=t(protein_data$groupA[, c(-1,-2)]),
                     data_groupB=t(protein_data$groupB[, c(-1,-2)]),
                  identifiers_groupA=data.frame(gene_name=protein_data$groupA$gene_name,
                                                  ref_seq=protein_data$groupA$ref_seq),
                  identifiers_groupB=data.frame(gene_name=protein_data$groupB$gene_name,
                                                  ref_seq=protein_data$groupB$ref_seq))
```
metabolite\_data *Metabolomics data*

nent (e.g., "protein")

# Description

Metabolomics analysis of breast cancer patients data sampled randomly to generate distributions similar to those reported (e.g., in Terunuma et al. (2014)). The data is stratified by estrogen receptor (ER) expression status ('groupA' =  $ER+$ , 'groupB' =  $ER-$ ). The data was reduced to 50 metabolites. For each group a data frame is given containing the raw data with the metabolites as rows and the samples as columns. The first three columns contain the metabolite identifiers (biochemical\_name, metabolon\_id and pubchem\_id).

# <span id="page-41-0"></span>Usage

metabolite\_data

### Format

- groupA ER+ data; data.frame: first three columns contain metabolite identifiers biochemical\_name, metabolon\_id and pubchem\_id; other columns are samples containing the quantified metabolite data per metabolite
- groupB ER- data; data.frame: first three columns contain metabolite identifiers biochemical\_name, metabolon\_id and pubchem\_id; other columns are samples containing the quantified metabolite data per metabolite

# Source

Terunuma, Atsushi et al. "MYC-driven accumulation of 2-hydroxyglutarate is associated with breast cancer prognosis." The Journal of clinical investigation vol. 124,1 (2014): 398-412. doi:10.1172/JCI71180

<https://www.metabolon.com>

Pubchem IDs: <https://pubchem.ncbi.nlm.nih.gov>

MetaboAnalyst: <https://www.metaboanalyst.ca/faces/upload/ConvertView.xhtml>

metabolite\_protein\_interactions

*Metabolite protein interaction data*

# Description

Data frame providing interactions of metabolites and proteins. The data was taken from the STITCH Database.

# Usage

metabolite\_protein\_interactions

#### Format

A data frame with 3 columns.

pubchem\_id Pubchem IDs defining interacting metabolites

gene\_name gene names defining interacting proteins

combined\_score Score describing the strength of metabolite-protein interaction

#### Source

STITCH DB: <http://stitch.embl.de/> Pubchem IDs: <https://pubchem.ncbi.nlm.nih.gov> STRING DB: <https://string-db.org/>

<span id="page-42-0"></span>

mRNA analysis of breast cancer patients data from Krug et al. (2020) (data from the Clinical Proteomic Tumor Analysis Consortium (CPTAC)). The data is stratified by estrogen receptor (ER) expression status ('groupA' =  $ER+$ , 'groupB' =  $ER-$ ). The data was reduced to 50 genes. For each group a data frame is given containing the raw data with the mRNA/gene as rows and the samples as columns. The first column contains the gene identifiers (gene\_name).

#### Usage

mrna\_data

# Format

- groupA ER+ data; data.frame: first column contains mRNA/gene identifier gene\_name; other columns are samples containing the quantified mRNA data per gene
- groupB ER- data; data.frame: first column contains mRNA/gene identifier gene\_name; other columns are samples containing the quantified mRNA data per gene

#### Source

Krug, Karsten et al. "Proteogenomic Landscape of Breast Cancer Tumorigenesis and Targeted Therapy." Cell vol. 183,5 (2020): 1436-1456.e31. doi:10.1016/j.cell.2020.10.036

<span id="page-42-1"></span>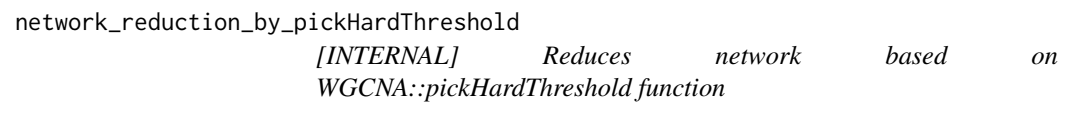

# Description

[INTERNAL] This function uses [pickHardThreshold.fromSimilarity](#page-0-0) to analyze scale free topology for multiple hard thresholds. A cutoff is estimated, if no cutoff is found the function terminates with an error message. All values below the cutoff will be set to NA and the reduced adjacency is returned.

# Usage

```
network_reduction_by_pickHardThreshold(
  adjacency_matrix,
 r_squared_cutoff = 0.85,
 cut\_vector = seq(0.2, 0.8, by = 0.01),mean_number_edges = NULL,
 edge_density = NULL
)
```
# Arguments

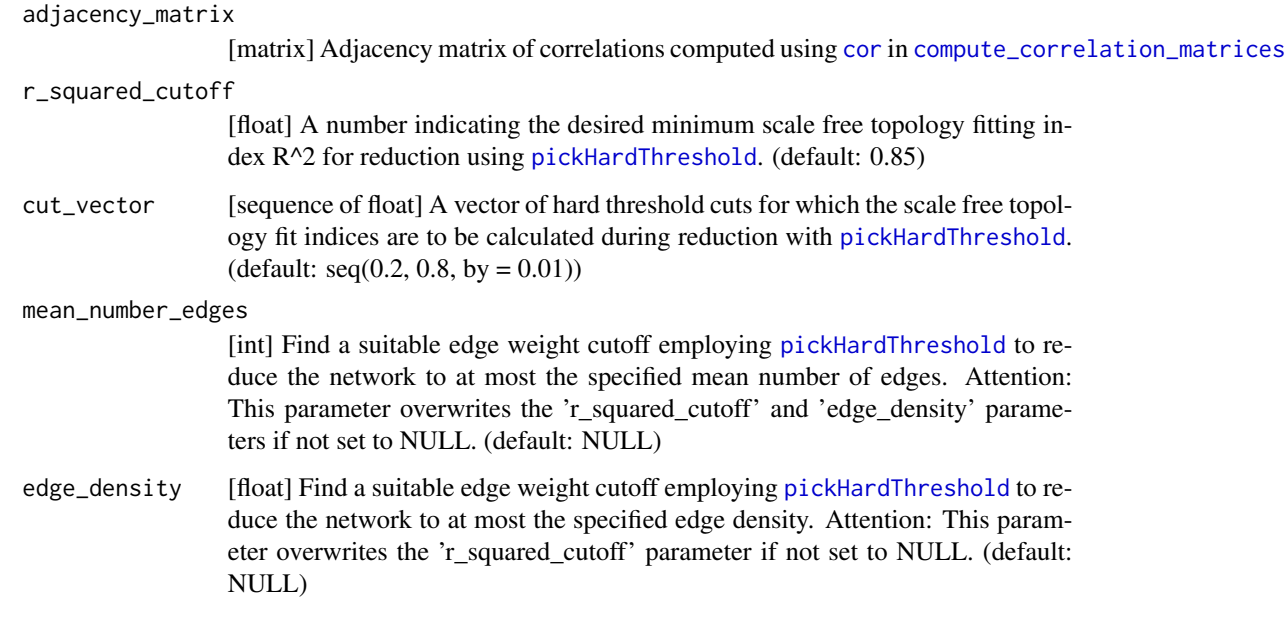

# Value

A reduced adjacency matrix of correlations with NA's inserted at positions below estimated cutoff.

# Source

The original implementation of pickHardThreshold is used from [pickHardThreshold.fromSimilarity](#page-0-0)

<span id="page-43-1"></span>network\_reduction\_by\_p\_value

*[INTERNAL] Reduce the the entries in an adjacency matrix by thresholding on p-values*

<span id="page-43-0"></span>

<span id="page-44-0"></span>[INTERNAL] This function reduces an adjacency matrix of correlations based on p-values. If computations are done non-parallel [corPvalueStudent](#page-0-0) is used. If computations are done in parallel, our own parallel implementation ([corPvalueStudentParallel](#page-13-2)) of this function to calculate Student asymptotic p-values taking the number of samples into account is used. P-values are adjusted using [p.adjust](#page-0-0) function. The upper triangle without diagonal entries of the adjacency matrix is passed for faster computation. P-values can be adjusted using one of several methods. A significance threshold 'alpha' can be set. All value entries below this threshold within the initial adjacency matrix will be set to NA. If a default cluster is registered with the 'parallel' package the computation will happen in parallel automatically.

#### Usage

```
network_reduction_by_p_value(
  adjacency_matrix,
  number_of_samples,
  p_value_adjustment_method = "BH",
  reduction_alpha = 0.05,
  parallel_chunk_size = 10^6
\mathcal{L}
```
# Arguments

```
adjacency_matrix
```
[matrix] Adjacency matrix of correlations computed using [cor](#page-0-0) in [compute\\_correlation\\_matrices](#page-11-1)

```
number_of_samples
```
[int|matrix] The number of samples used to calculate the correlation matrix. Computed applying [sample\\_size](#page-48-1)

```
p_value_adjustment_method
```
["holm"|"hochberg"|"hommel"|"bonferroni"|"BH"|"BY"|"fdr"|"none"] String of the correction method applied to p-values. Passed to [p.adjust.](#page-0-0) (default: "BH")

reduction\_alpha

[float] A number indicating the significance value for correlation p-values during reduction. Not-significant edges are dropped. (default: 0.05)

#### parallel\_chunk\_size

[int] Number of p-values in smallest work unit when computing in parallel during network reduction with method 'p\_value'. (default: 10^6)

#### Value

A reduced adjacency matrix with NA's at martix entries with p-values below threshold.

# Source

[corPvalueStudent](#page-0-0)

<span id="page-45-0"></span>phosphosite\_data *Phosphosite data*

# Description

Phosphosite analysis of breast cancer patients data from Krug et al. (2020) (data from the Clinical Proteomic Tumor Analysis Consortium (CPTAC)). The data is stratified by estrogen receptor (ER) expression status ('groupA' =  $ER+$ , 'groupB' =  $ER-$ ). The data was reduced to 50 genes. For each group a data frame is given containing the raw data with the phosphosites as rows and the samples as columns. The first three columns contain the phosphosite and protein identifiers (site\_id, ref\_seq and gene\_name).

# Usage

phosphosite\_data

# Format

- groupA ER+ data; data.frame: first three columns contain phosphosite and protein identifiers site\_id, ref\_seq and gene\_name; other columns are samples containing the quantified phosphosite data per phosphosite
- groupB ER- data; data.frame: first three columns contain phosphosite and protein identifiers site\_id, ref\_seq and gene\_name; other columns are samples containing the quantified phosphosite data per phosphosite

#### Source

Krug, Karsten et al. "Proteogenomic Landscape of Breast Cancer Tumorigenesis and Targeted Therapy." Cell vol. 183,5 (2020): 1436-1456.e31. doi:10.1016/j.cell.2020.10.036

protein\_data *Protein data*

#### Description

Protein analysis of breast cancer patients data from Krug et al. (2020) (data from the Clinical Proteomic Tumor Analysis Consortium (CPTAC)). The data is stratified by estrogen receptor (ER) expression status ('groupA' =  $ER+$ , 'groupB' =  $ER-$ ). The data was reduced to 50 genes. For each group a data frame is given containing the raw data with the proteins as rows and the samples as columns. The first two columns contain the protein identifiers (ref\_seq and gene\_name).

#### Usage

protein\_data

# <span id="page-46-0"></span>return\_errors 47

#### Format

- groupA ER+ data; data.frame: first two columns contain protein identifiers ref\_seq and gene\_name; other columns are samples containing the quantified proteomics data per protein
- groupB ER- data; data.frame: first two columns contain protein identifiers ref\_seq and gene\_name; other columns are samples containing the quantified proteomics data per protein

# Source

Krug, Karsten et al. "Proteogenomic Landscape of Breast Cancer Tumorigenesis and Targeted Therapy." Cell vol. 183,5 (2020): 1436-1456.e31. doi:10.1016/j.cell.2020.10.036

return\_errors *Return detected errors*

# Description

Throws an error in case errors have been passed to the function. Messages describing the detected errors are printed.

# Usage

```
return_errors(errors)
```
# Arguments

errors [string] Character string vector containing error messages.

# Value

No return value, writes error messages to console

# Examples

```
layer <- DrDimont::layers_example[[2]]
return_errors(check_layer(layer))
```
This wrapper function executes all necessary steps to generate differential integrated drug response scores from the formatted input data. The following input data is required (and detailed below): \* Layers of stratified molecular data. \* Additional connections between the layers. \* Interactions between drugs and nodes in the network. \* Settings for pipeline execution.

As this function runs through all steps of the DrDimont pipeline it can take a long time to complete, especially if the supplied molecular data is rather large. Several prompts will be printed to supply information on how the pipeline is proceeding. Calculation of the interaction score by [generate\\_interaction\\_score\\_graphs](#page-27-1) requires saving large-scale graphs to file and calling a python script. This handover may take time.

Eventually a data frame is returned containing the supplied drug name and its associated differential drug response score computed by DrDimont.

# Usage

```
run_pipeline(
  layers,
  inter_layer_connections,
  drug_target_interactions,
  settings
)
```
#### Arguments

```
layers [list] Named list with different network layers containing data and identifiers
                 for both groups. The required input format is a list with names corresponding
                 to the content of the respective layer (e.g., "protein"). Each named element
                 has to contain the molecular data and corresponding identifiers formatted by
                 make_layer.
```
inter\_layer\_connections [list] A list with specified inter-layer connections. This list contains one or more elements defining individual inter-layer connections created by [make\\_connection](#page-37-1).

drug\_target\_interactions

[list] A list specifying drug-target interactions for drug response score computation. The required input format of this list is created by [make\\_drug\\_target](#page-38-1). The drug response score is calculated for all drugs contained in this object.

settings [list] A named list containing pipeline settings. The settings list has to be initialized by [drdimont\\_settings](#page-17-1). Items in the named list can be adjusted as desired.

# <span id="page-48-0"></span>sample\_size 49

# Value

Data frame containing drug name and associated differential integrated drug response score. If Python is not installed or the interaction score computation fails for some other reason, NULL is returned instead.

#### Examples

```
data(drug_gene_interactions)
data(metabolite_protein_interactions)
data(layers_example)
example_inter_layer_connections = list(make_connection(from='mrna', to='protein',
                                               connect_on='gene_name', weight=1),
                               make_connection(from='protein', to='phosphosite',
                                               connect_on='gene_name', weight=1),
                               make_connection(from='protein', to='metabolite',
                                             connect_on=metabolite_protein_interactions,
                                               weight='combined_score'))
example_drug_target_interactions <- make_drug_target(target_molecules='protein',
                                 interaction_table=drug_gene_interactions,
                                 match_on='gene_name')
example_settings <- drdimont_settings(
                       handling_missing_data=list(
                              default="pairwise.complete.obs",
                              mrna="all.obs"),
                       reduction_method="pickHardThreshold",
                       r_squared=list(default=0.65, metabolite=0.1),
                       cut_vector=list(default=seq(0.2, 0.65, 0.01)),
                       save_data=FALSE,
                       python_executable="python")
run_pipeline(
    layers=layers_example,
     inter_layer_connections=example_inter_layer_connections,
    drug_target_interactions=example_drug_target_interactions,
    settings=example_settings)
```
<span id="page-48-1"></span>sample\_size *[INTERNAL] Sample size for correlation computation*

#### Description

[INTERNAL] Depending on how missing data is handled in correlation matrix computation, the number of samples used is returned. If 'all.obs' is specified the number of rows (i.e. samples)

<span id="page-49-0"></span>of the original data is returned. If 'pairwise.complete.obs' is specified the crossproduct of a matrix indicating the non-NA values is returned as matrix. This implementation was adopted from [corAndPvalue](#page-0-0).

# Usage

```
sample_size(measurement_data, handling_missing_data)
```
# Arguments

```
measurement_data
```
[data.frame] Data frame containing the respective raw data (e.g. mRNA expression data, protein abundance, etc.) to the adjacency matrix. Analyzed components (e.g. genes) in rows, samples (e.g. patients) in columns.

handling\_missing\_data

["all.obs"|"pairwise.complete.obs"] Specifying the handling of missing data during correlation matrix computation. (default: all.obs)

# Value

For 'all.obs' returns an integer indicating the number of samples in the supplied matrix (i.e. number of rows). For 'pairwise.complete.obs' returns a matrix in the same size of the correlation matrix indicating the number of samples for each correlation calculation.

#### Source

Method to calculate samples in 'pairwise.complete.obs' adopted and improved from [corAndPvalue](#page-0-0)

set\_cluster *[INTERNAL] Create and register cluster*

# **Description**

[INTERNAL] Helper function to create and register a cluster for parallel computation of p-value reduction

#### Usage

```
set_cluster(n_threads)
```
# Arguments

n\_threads [int] Number of nodes in the cluster

# Value

No return value, called internally to create cluster

<span id="page-50-0"></span>

[INTERNAL] Run this if the pipeline fails during parallel computation to clean the state. If a cluster is registered, this functions stops it and removes corresponding connections. Ignores errors. Has no effect if no cluster is registered.

## Usage

```
shutdown_cluster()
```
# Value

No return value, called internally to shutdown cluster

target\_edge\_list *[INTERNAL] Get edges adjacent to target nodes*

# Description

[INTERNAL] Based on the supplied graph and target nodes this function returns a list of edges that are directly adjacent to target nodes. These edges can be used for further computation to compute the integrated interaction scores and differential scores in the networks.

# Usage

target\_edge\_list(graph, target\_nodes, group)

# Arguments

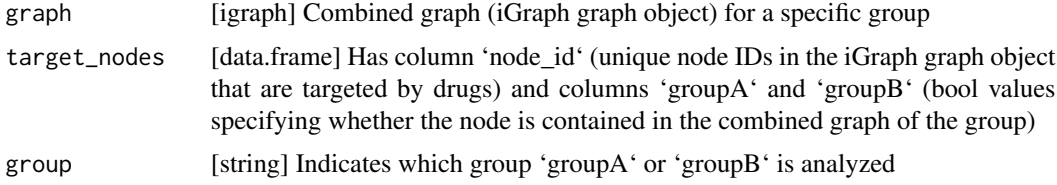

# Value

An edge list as a data frame.

<span id="page-51-0"></span>write\_interaction\_score\_input

*[INTERNAL] Write edge lists and combined graphs to files*

# Description

[INTERNAL] Writes the combined graphs and the drug target edge lists to files for passing them to the python interaction score script. Graphs are saved as 'gml' file. Edge lists are saved as 'tsv' file.

# Usage

```
write_interaction_score_input(
  combined_graphs,
  drug_target_edgelists,
  saving_path
)
```
# Arguments

combined\_graphs

[list] A named list (elements 'groupA' and 'groupB'). Each element contains the entire combined network (layers + inter-layer connections) as iGraph graph object.

# drug\_target\_edgelists

[list] A named list (elements 'groupA' and 'groupB'). Each element contains the list of edges to be considered in the interaction score calculation as data frame (columns 'from', 'to' and 'weight')

saving\_path [string] Path to save intermediate output of DrDimont's functions. Default is current working directory.

#### Value

No return value, used internally

# <span id="page-52-0"></span>**Index**

∗ datasets combined\_graphs\_example, [10](#page-9-0) correlation\_matrices\_example, [14](#page-13-0) differential\_graph\_example, [17](#page-16-0) drug\_gene\_interactions, [21](#page-20-0) drug\_response\_scores\_example, [22](#page-21-0) drug\_target\_edges\_example, [23](#page-22-0) individual\_graphs\_example, [33](#page-32-0) interaction\_score\_graphs\_example, [35](#page-34-0) layers\_example, [37](#page-36-0) metabolite\_data, [41](#page-40-0) metabolite\_protein\_interactions, [42](#page-41-0) mrna\_data, [43](#page-42-0) phosphosite\_data, [46](#page-45-0) protein\_data, [46](#page-45-0) calculate\_interaction\_score, [3,](#page-2-0) *[28](#page-27-0)*, *[38](#page-37-0)* check\_connection, [5](#page-4-0) check\_drug\_target, [5](#page-4-0) check\_drug\_targets\_in\_layers, [6](#page-5-0) check\_input, [7](#page-6-0) check\_layer, [7](#page-6-0) check\_sensible\_connections, [8](#page-7-0) chunk, [9](#page-8-0) chunk\_2gether, [10](#page-9-0) combine\_graphs, [11](#page-10-0) combined\_graphs\_example, [10,](#page-9-0) *[23](#page-22-0)*, *[35](#page-34-0)* compute\_correlation\_matrices, [12,](#page-11-0) *[14](#page-13-0)*, *[27](#page-26-0)*, *[29,](#page-28-0) [30](#page-29-0)*, *[44,](#page-43-0) [45](#page-44-0)* compute\_drug\_response\_scores, [13,](#page-12-0) *[22](#page-21-0)* cor, *[12](#page-11-0)*, *[14](#page-13-0)*, *[19](#page-18-0)*, *[30](#page-29-0)*, *[44,](#page-43-0) [45](#page-44-0)* corAndPvalue, *[50](#page-49-0)* corPvalueStudent, *[45](#page-44-0)* corPvalueStudentParallel, [14,](#page-13-0) *[45](#page-44-0)* correlation\_matrices\_example, [14,](#page-13-0) *[33](#page-32-0)* create\_unique\_layer\_node\_ids, [15,](#page-14-0) *[30](#page-29-0)*

determine\_drug\_targets, *[13](#page-12-0)*, [16,](#page-15-0) *[23](#page-22-0)*, *[29](#page-28-0)*

differential\_graph\_example, [17,](#page-16-0) *[22](#page-21-0)* drdimont\_settings, *[12,](#page-11-0) [13](#page-12-0)*, *[17](#page-16-0)*, [18,](#page-17-0) *[25](#page-24-0)[–27](#page-26-0)*, *[29](#page-28-0)*, *[32](#page-31-0)*, *[48](#page-47-0)* drug\_gene\_interactions, [21](#page-20-0) drug\_response\_scores\_example, [22](#page-21-0) drug\_target\_edges\_example, *[22](#page-21-0)*, [23,](#page-22-0) *[35](#page-34-0)* find\_targets, [24](#page-23-0) generate\_combined\_graphs, *[10](#page-9-0)*, *[17](#page-16-0)*, [25,](#page-24-0) *[29](#page-28-0)* generate\_differential\_score\_graph, *[13](#page-12-0)*, *[16](#page-15-0)*, *[18](#page-17-0)*, [26](#page-25-0) generate\_individual\_graphs, *[16](#page-15-0)*, *[25](#page-24-0)*, [27,](#page-26-0) *[33](#page-32-0)* generate\_interaction\_score\_graphs, *[4](#page-3-0)*, *[21](#page-20-0)*, *[26](#page-25-0)*, [28,](#page-27-0) *[35](#page-34-0)*, *[48](#page-47-0)* generate\_reduced\_graph, [29](#page-28-0) get\_layer, [31](#page-30-0) get\_layer\_setting, [32](#page-31-0) graph.adjacency, *[29](#page-28-0)* graph\_metrics, [32](#page-31-0) individual\_graphs\_example, *[10](#page-9-0)*, [33](#page-32-0) install\_python\_dependencies, [34](#page-33-0) inter\_layer\_edgelist\_by\_id, [35](#page-34-0) inter\_layer\_edgelist\_by\_table, [36](#page-35-0) interaction\_score\_graphs\_example, *[18](#page-17-0)*, [35](#page-34-0) layers\_example, *[11](#page-10-0)*, *[14,](#page-13-0) [15](#page-14-0)*, *[18](#page-17-0)*, *[22](#page-21-0)*, *[31](#page-30-0)*, *[34,](#page-33-0) [35](#page-34-0)*, [37](#page-36-0) load\_interaction\_score\_output, [38](#page-37-0)

make\_connection, *[5](#page-4-0)*, *[7,](#page-6-0) [8](#page-7-0)*, *[25](#page-24-0)*, [38,](#page-37-0) *[48](#page-47-0)* make\_drug\_target, *[5](#page-4-0)[–7](#page-6-0)*, *[13](#page-12-0)*, [39,](#page-38-0) *[48](#page-47-0)* make\_layer, *[6](#page-5-0)[–8](#page-7-0)*, *[12](#page-11-0)*, *[27](#page-26-0)*, *[31,](#page-30-0) [32](#page-31-0)*, *[37,](#page-36-0) [38](#page-37-0)*, *[40](#page-39-0)*, [40,](#page-39-0) *[48](#page-47-0)* metabolite\_data, [41](#page-40-0) metabolite\_protein\_interactions, [42](#page-41-0) mrna\_data, [43](#page-42-0)

```
network_reduction_by_p_value, 29, 44
network_reduction_by_pickHardThreshold,
        29, 43
```

```
p.adjust, 20, 31, 45
phosphosite_data, 46
pickHardThreshold, 19, 20, 30, 31, 44
pickHardThreshold.fromSimilarity, 29,
        43, 44
protein_data, 46
```

```
return_errors, 47
run_pipeline, 18, 19, 38–41, 48
```
sample\_size, *[14](#page-13-0)*, *[45](#page-44-0)*, [49](#page-48-0) set\_cluster, [50](#page-49-0) shutdown\_cluster, [51](#page-50-0)

target\_edge\_list, [51](#page-50-0)

write\_interaction\_score\_input, [52](#page-51-0)